# **RingHopper - Hopping from User-space to God Mode**

### **Jonathan Lusky Benny Zeltser**

**intel** 

#### **Bluehad 2023**

grasshopper photo by [Eka P. Amdela](https://unsplash.com/@amdela?utm_source=unsplash&utm_medium=referral&utm_content=creditCopyText) on [Unsplash](https://unsplash.com/?utm_source=unsplash&utm_medium=referral&utm_content=creditCopyText)

## Notices and Disclaimers

- No product can be absolutely secure.
- Intel technologies may require enabled hardware, software or service activation.
- Results have been estimated or simulated.
- Your costs and results may vary.
- © Intel Corporation. Intel, the Intel logo, and other Intel marks are trademarks of Intel Corporation or its subsidiaries. Other names and brands may be claimed as the property of others.

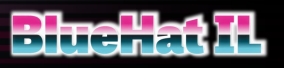

## **Overview**

The story of how we obtained write primitives, hopped into privileged mode, and acquired total\* world domination

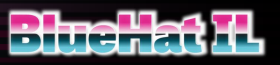

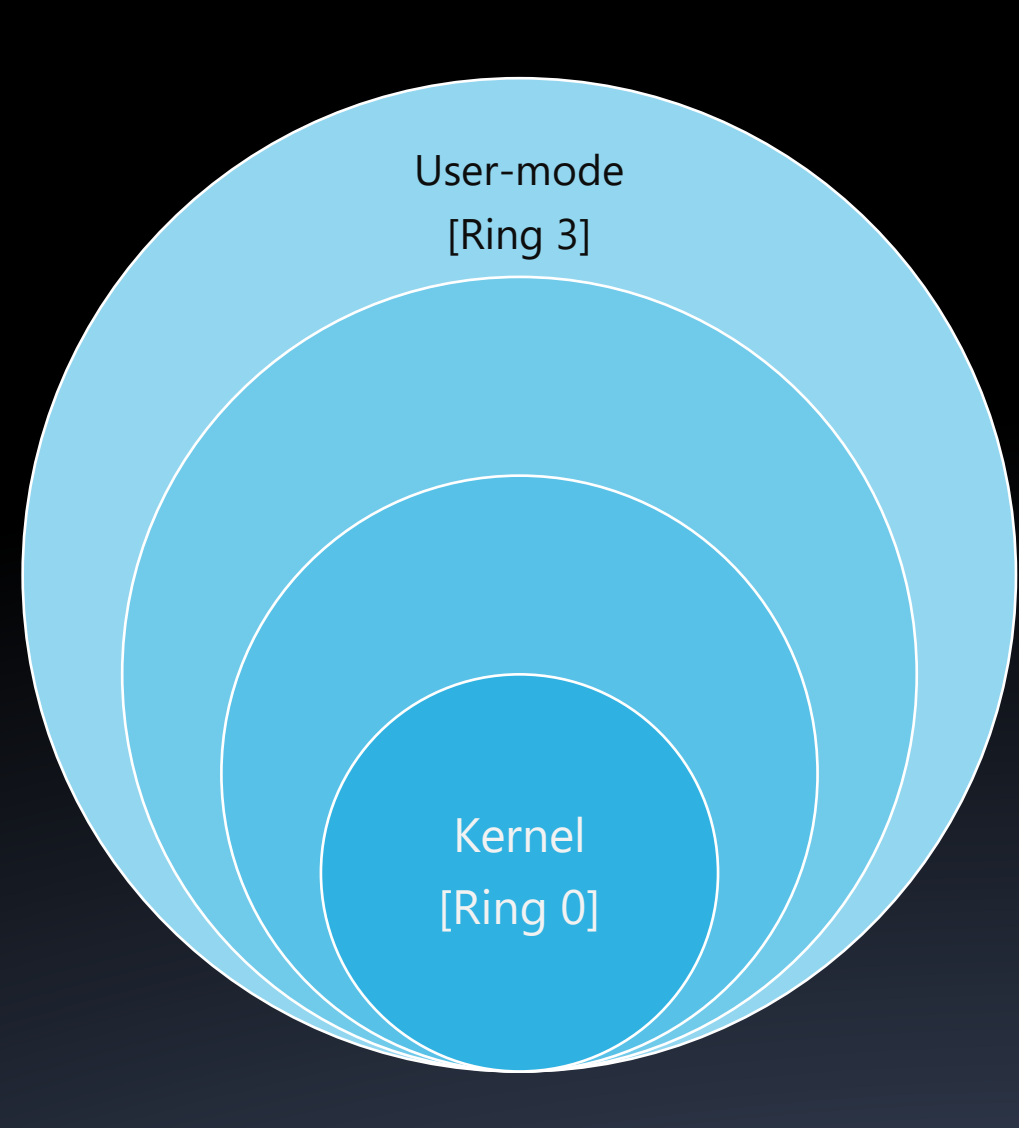

## Privilege Rings

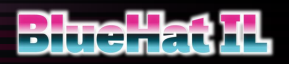

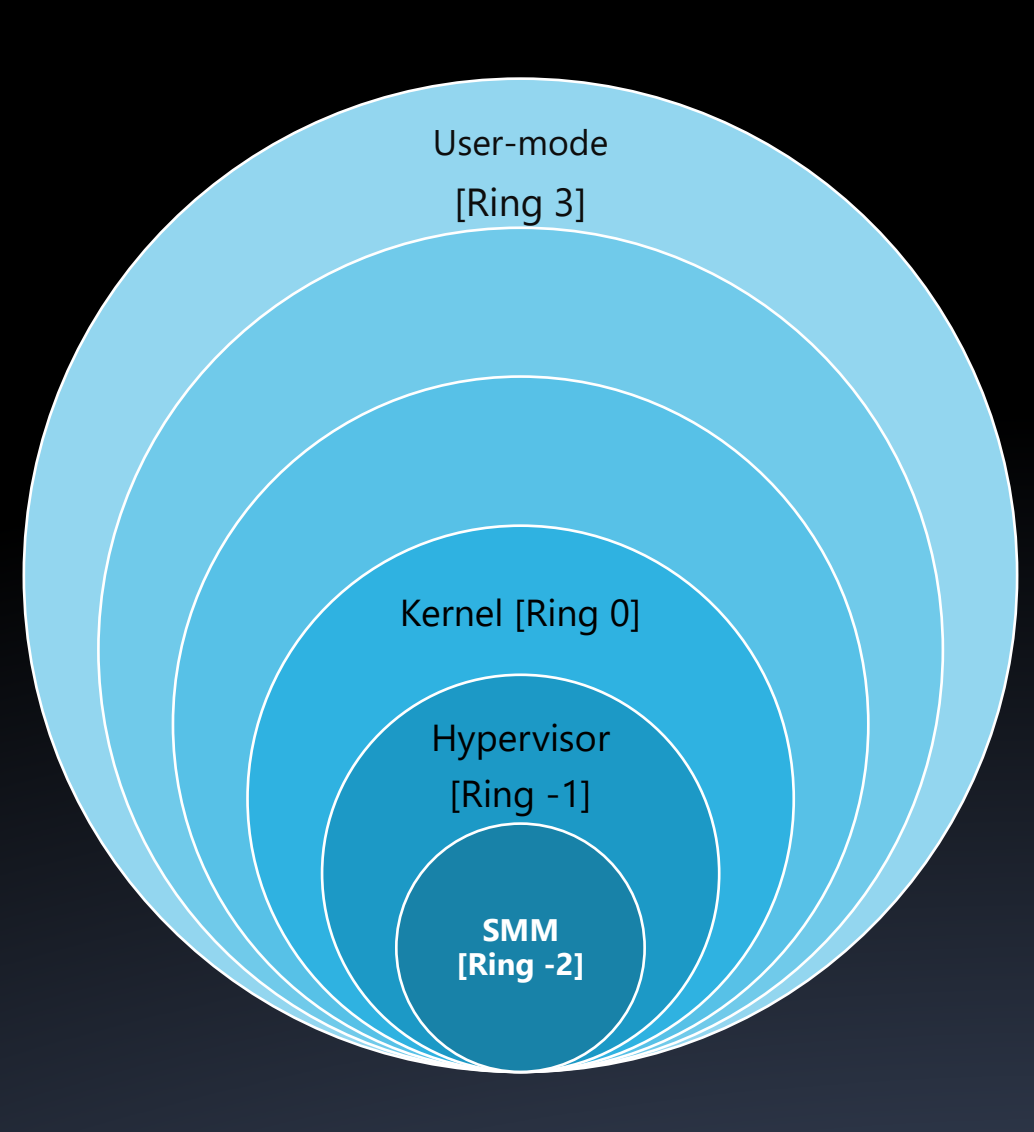

### Privilege Rings Why so negative?

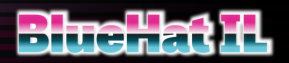

### System Management Mode How it Started

- Processor operating mode
- Provides low-level system functionality:
	- Power management
	- System hardware control
	- Proprietary OEM designed code
- Transparent to the Hypervisor/OS

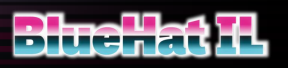

### System Management Mode How it's Going

- Wide range of functionalities:
	- Handle USB events at boot time and run time
	- System Management BIOS
	- Many more…

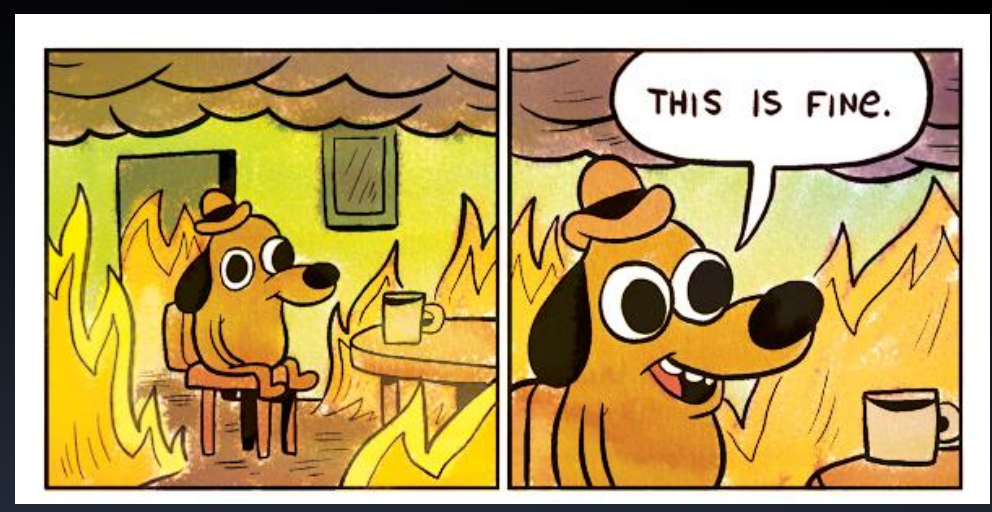

• Well-guarded source:<http://gunshowcomic.com/648>

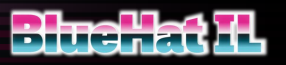

## Invoking SMM functions from ring 0

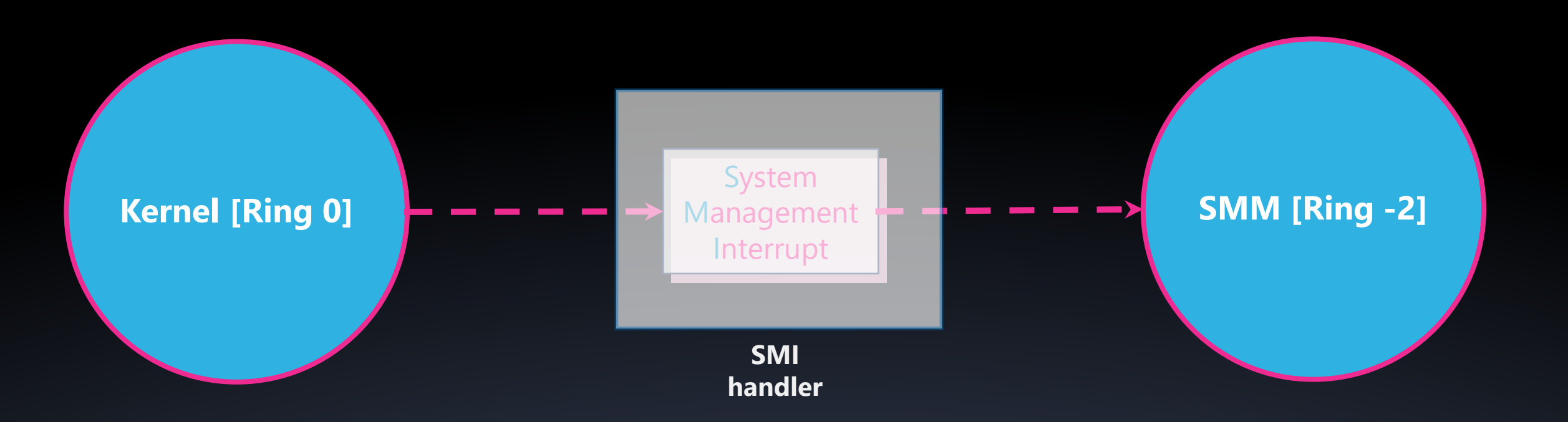

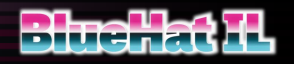

## System Management RAM

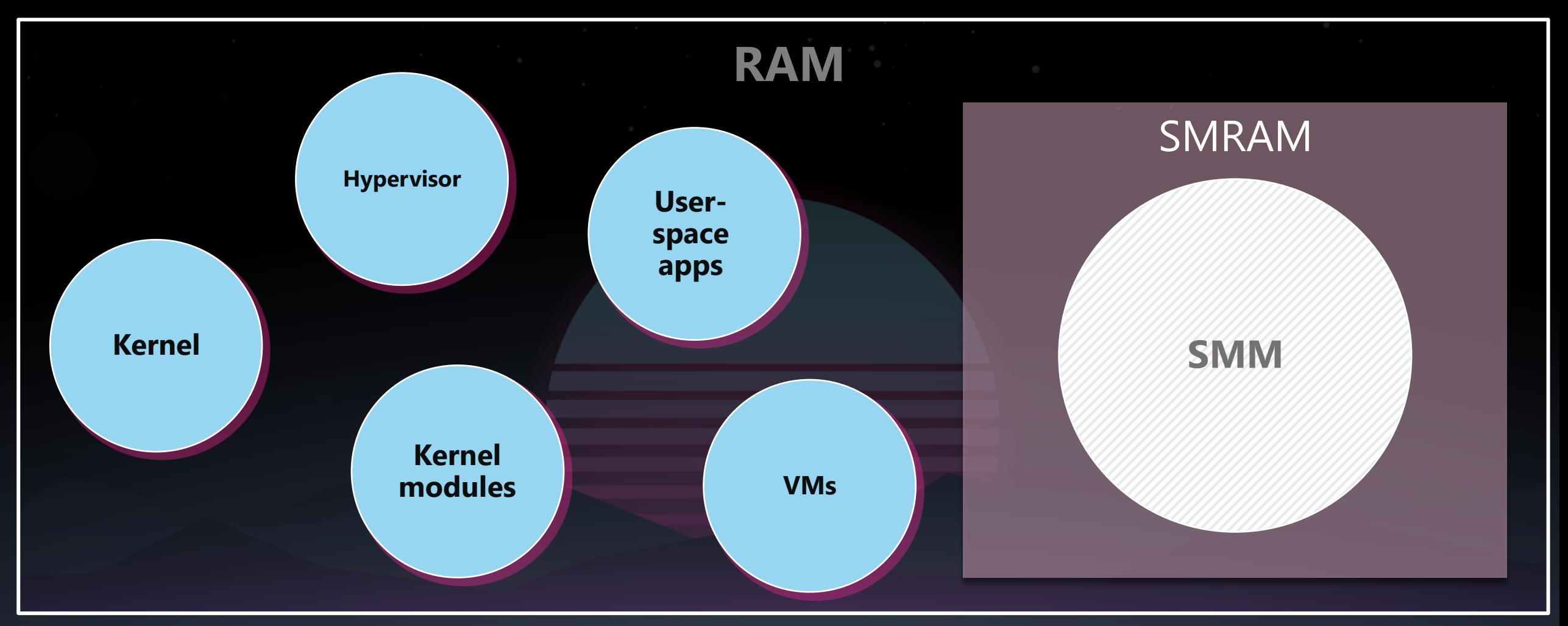

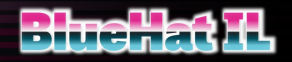

## Communication with SMM

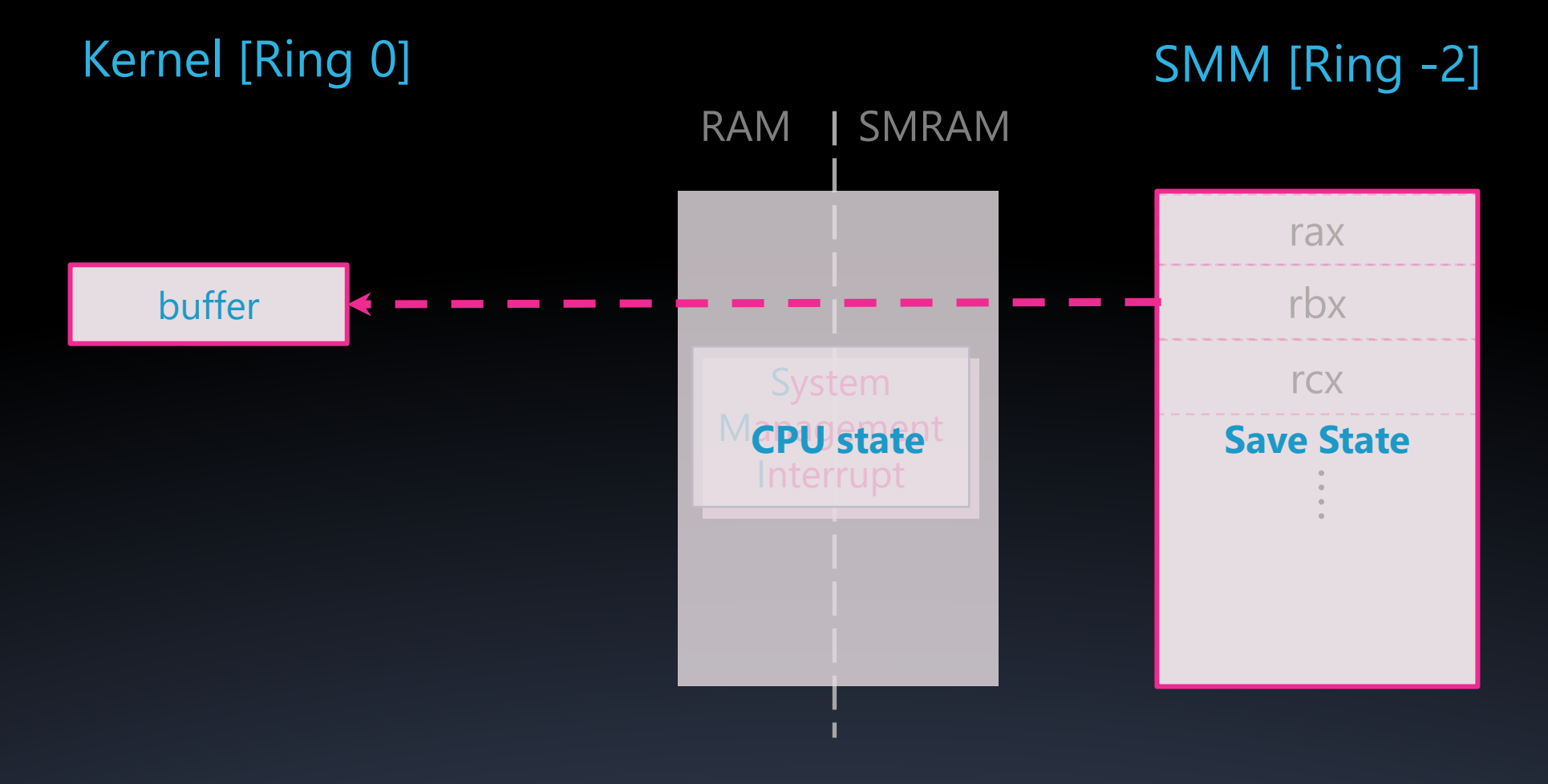

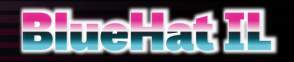

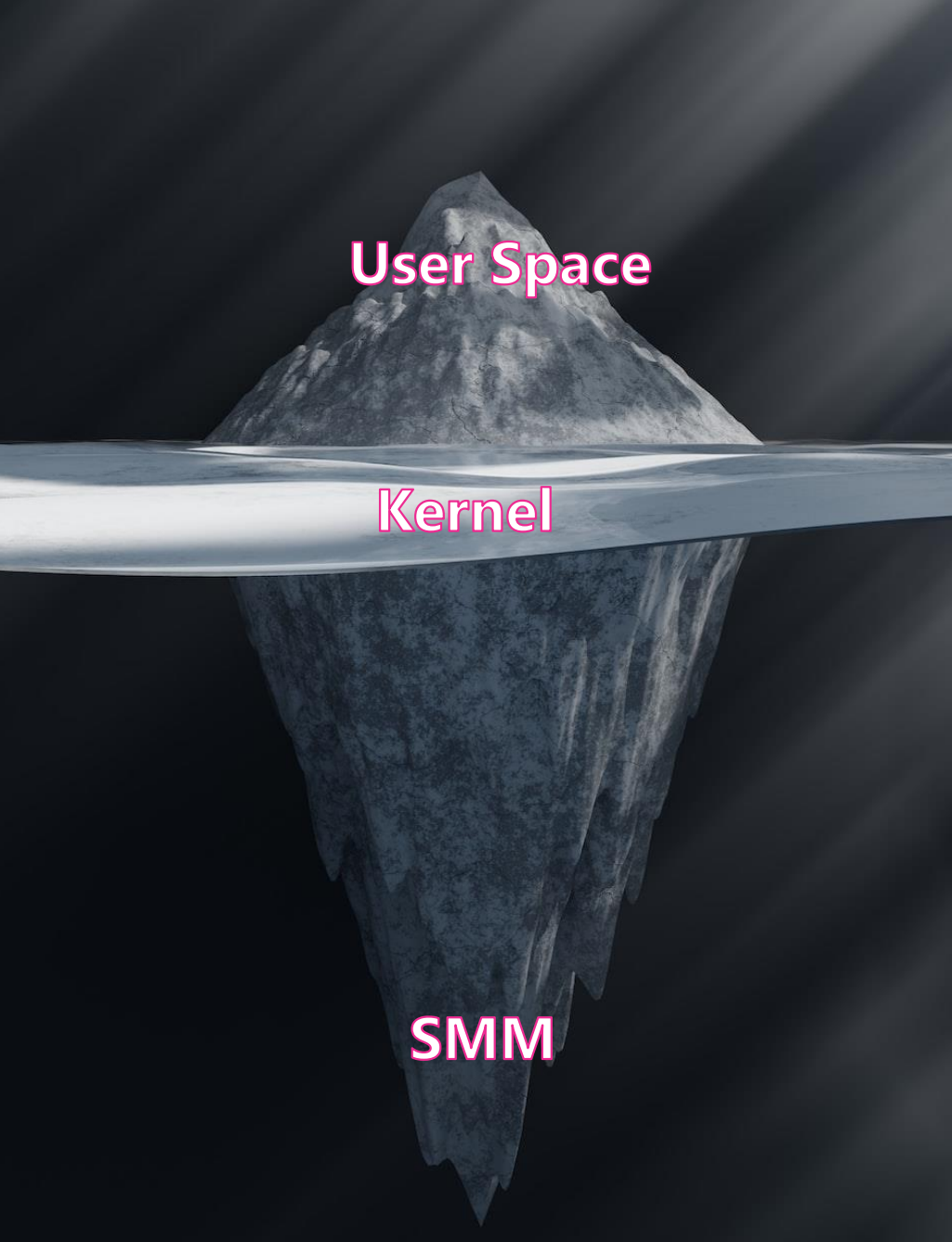

## SMM is where you want to be:

- Brick platform
- Steal sensitive information
- Evade different OS security mechanisms
- Install a BootKit
- Disable secure boot
- etc.

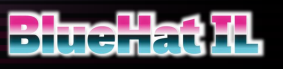

Photo by **SIMON LEE** on [Unsplash](https://unsplash.com/photos/N4RYO1198KM?utm_source=unsplash&utm_medium=referral&utm_content=creditCopyText)

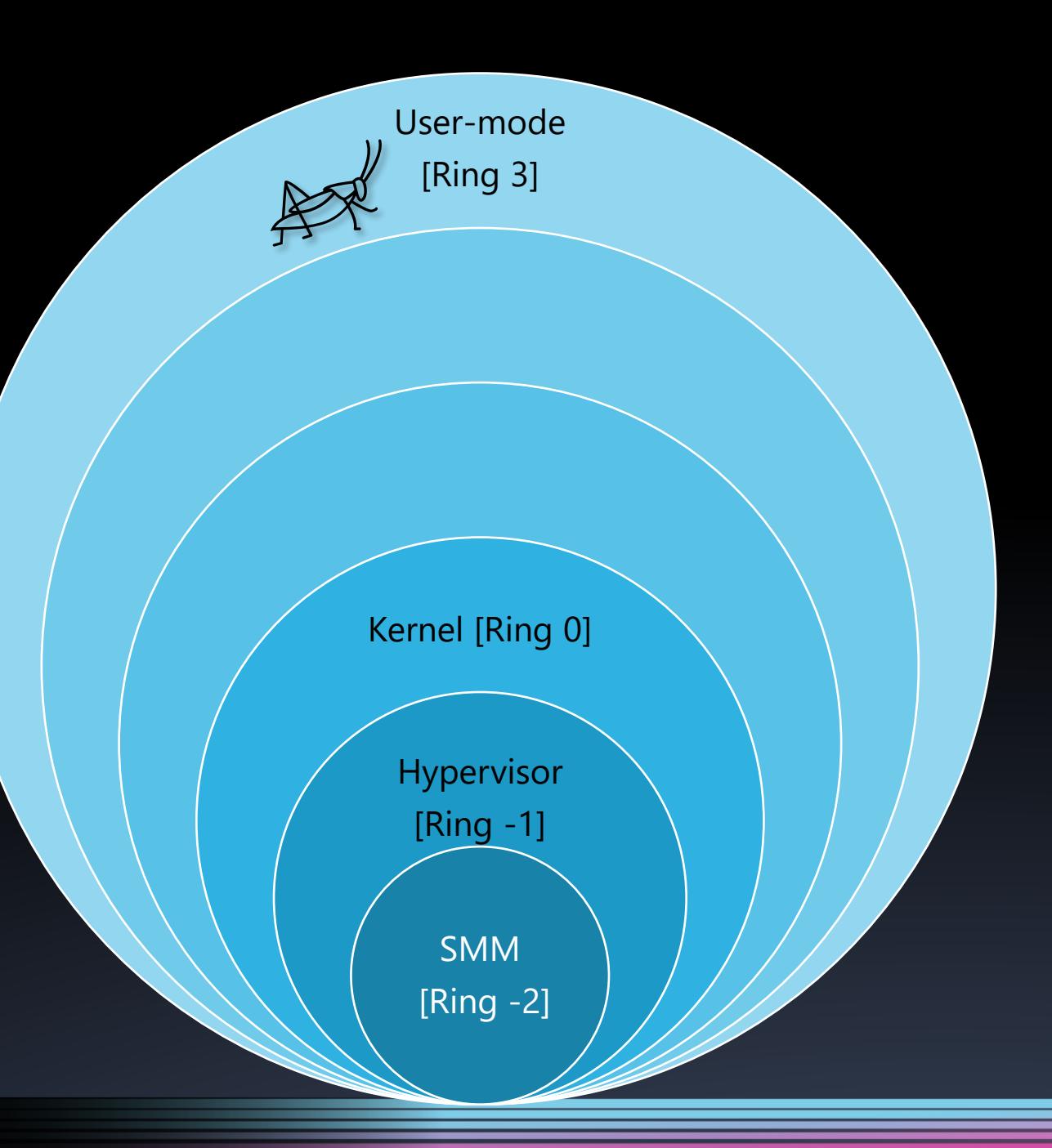

## Privilege escalation

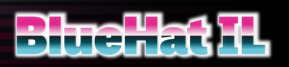

## Our target

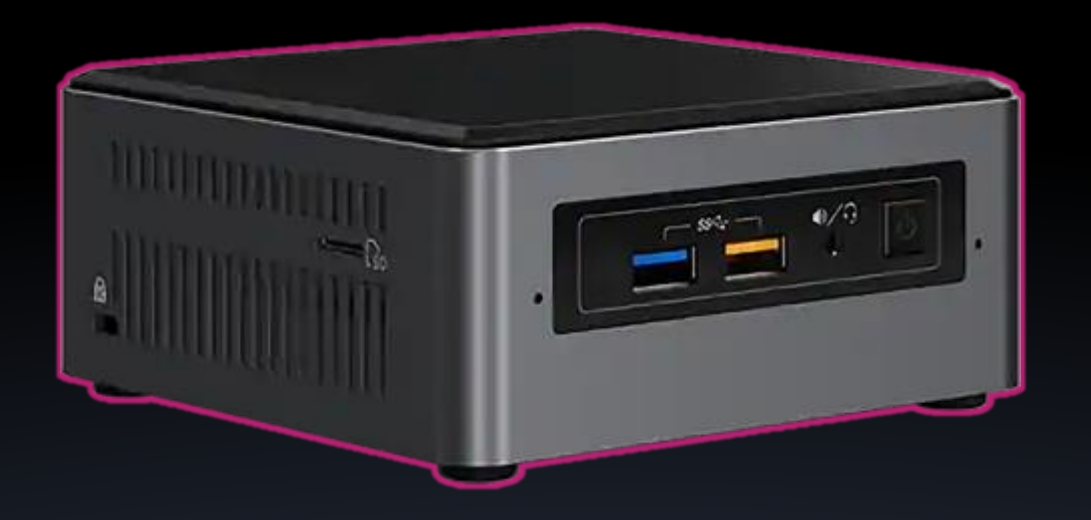

Intel® NUC (Next Unit of Computing)

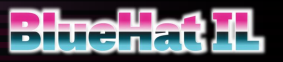

## Time Of Check Time Of Use Vulnerability

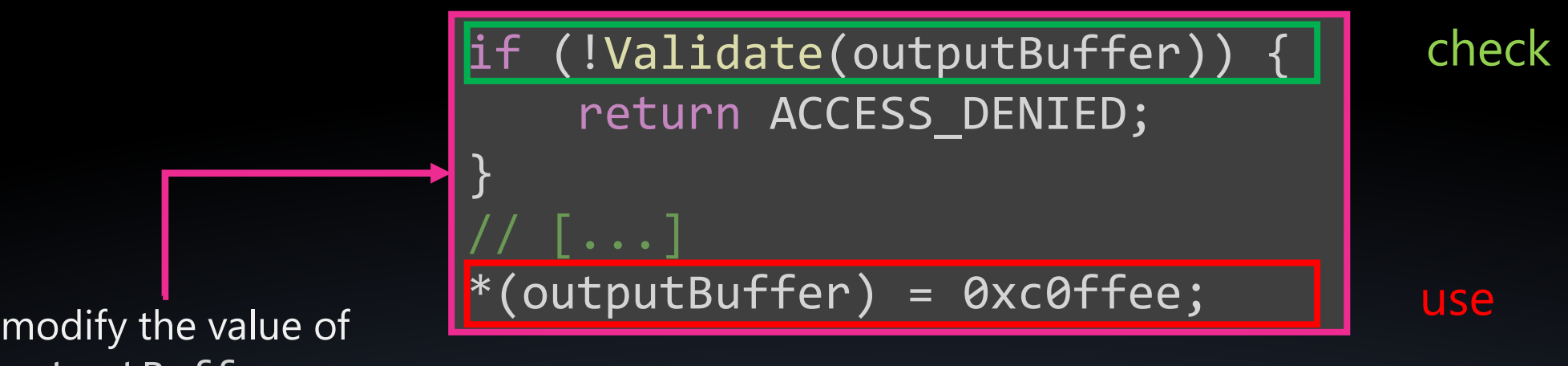

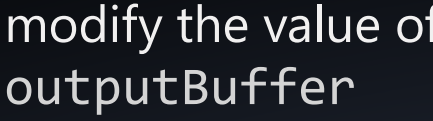

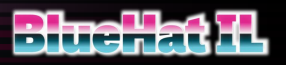

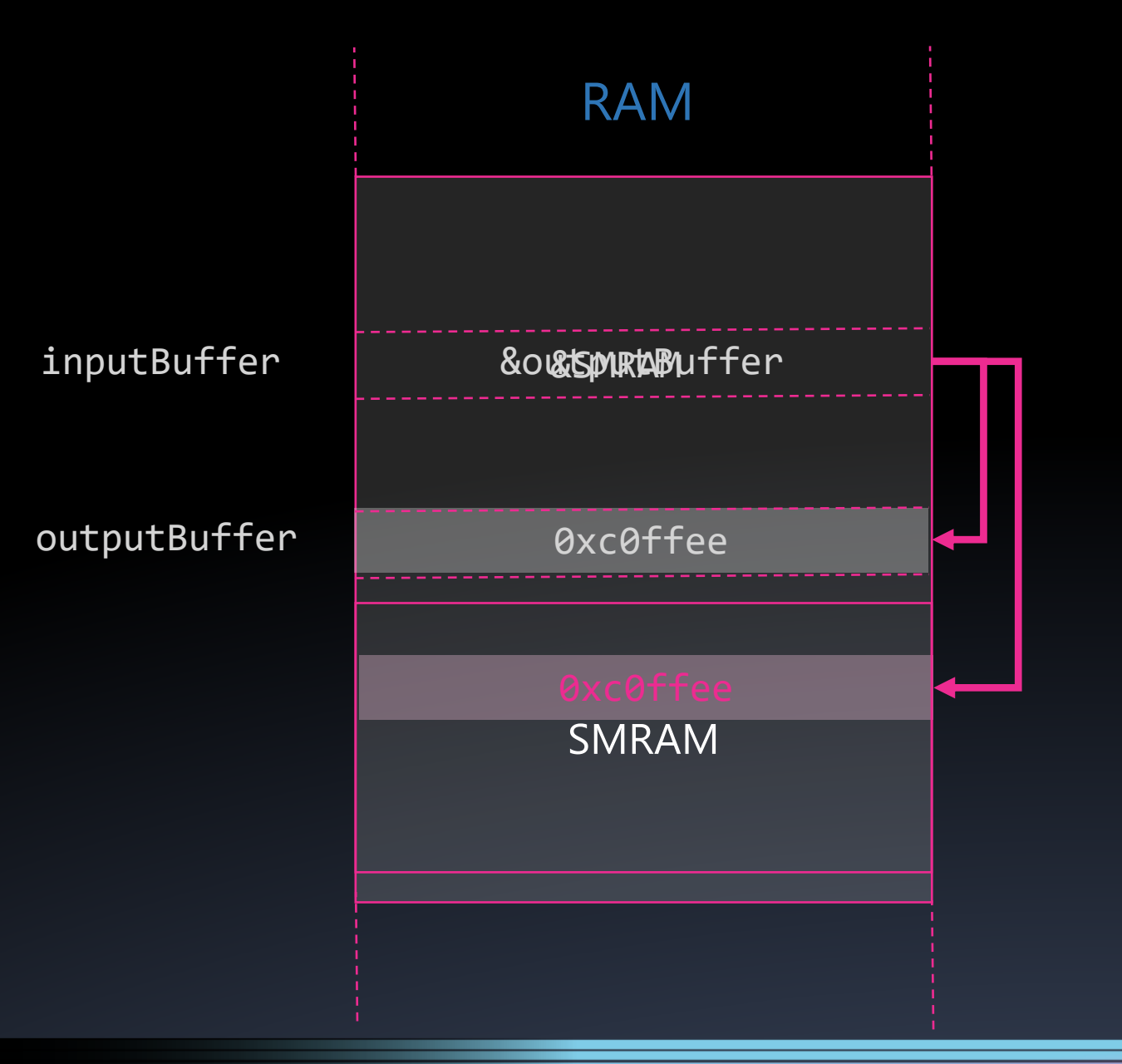

## TOCTOU Vulnerability Toy Example

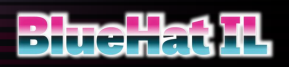

### TOCTOU Vulnerability Toy Example

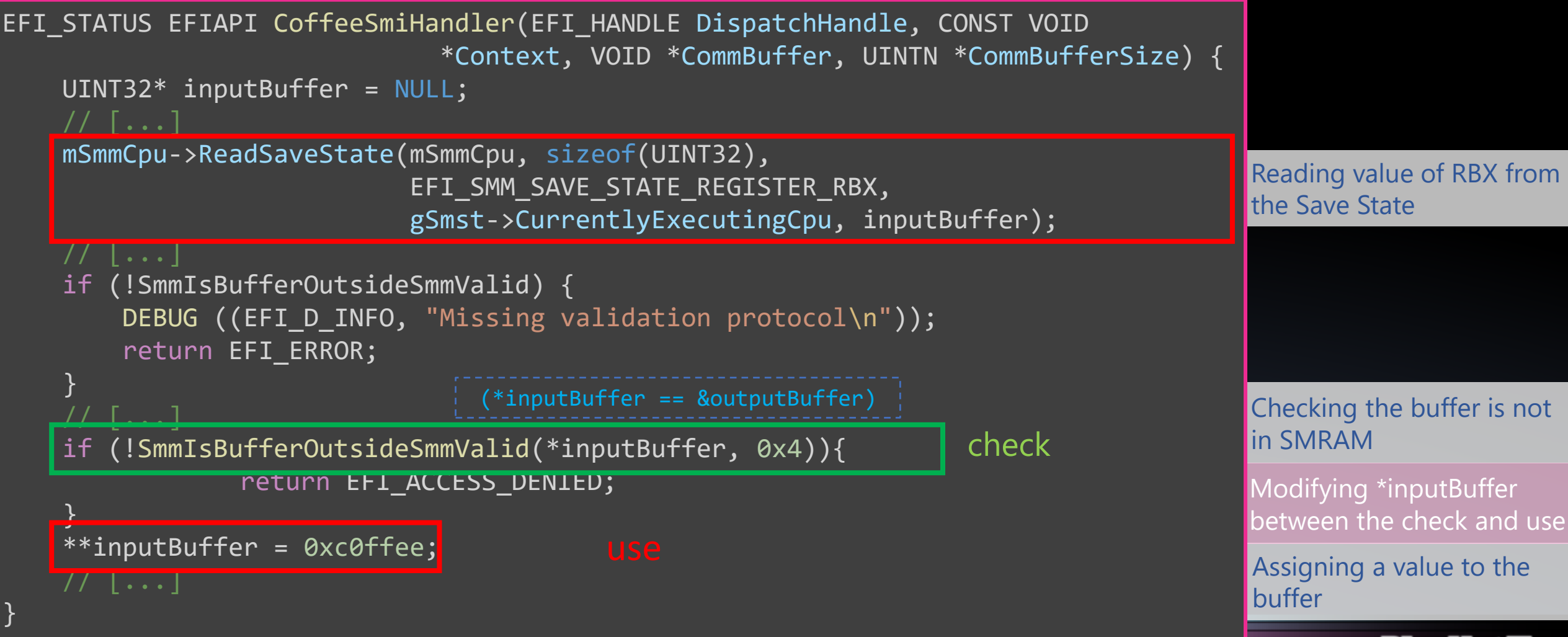

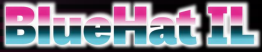

## TOCTOU Classic Exploitation

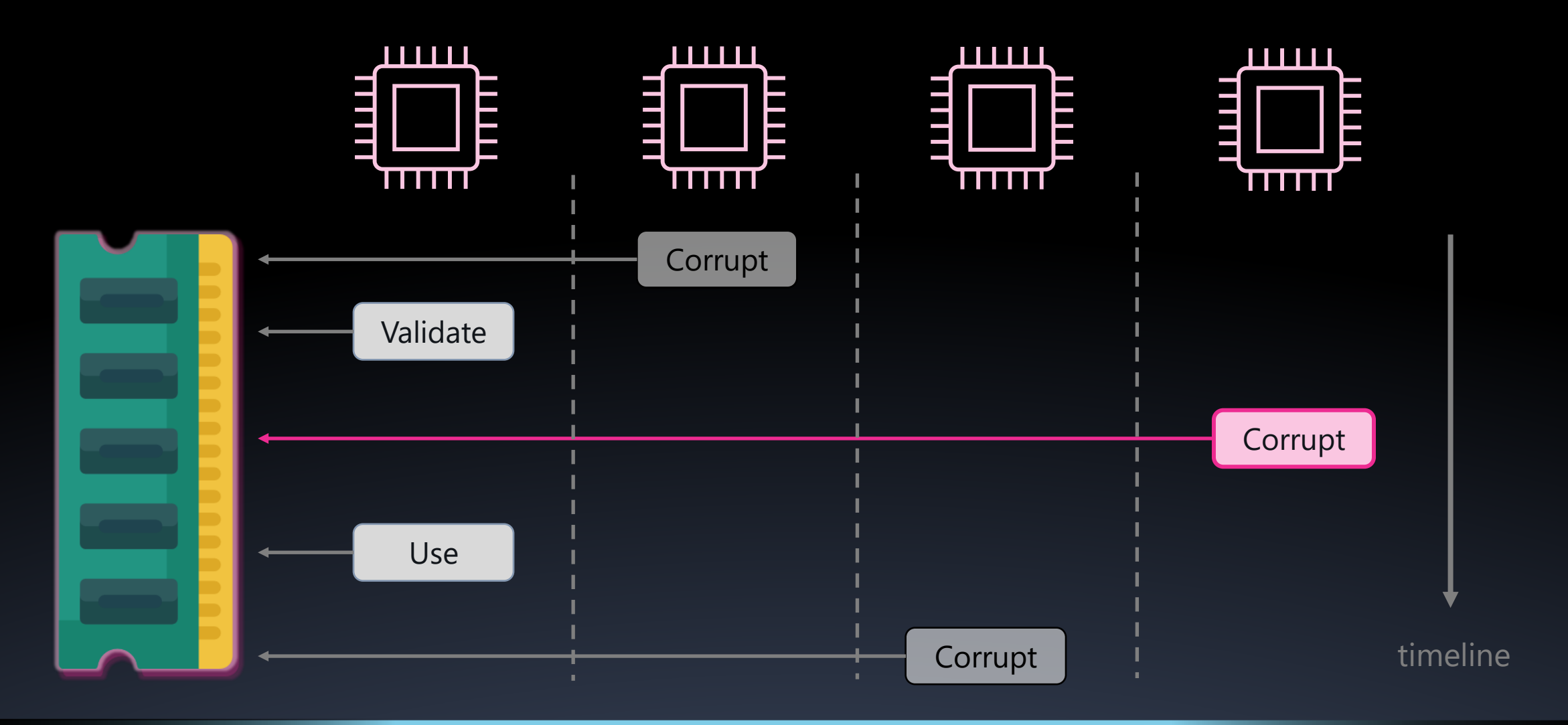

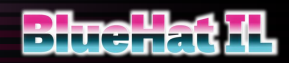

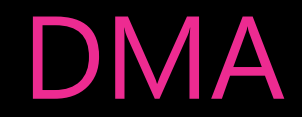

## DMA is the way of peripheral devices to access RAM directly, without the CPU

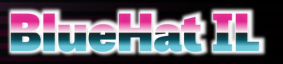

## DMA via PCILeech

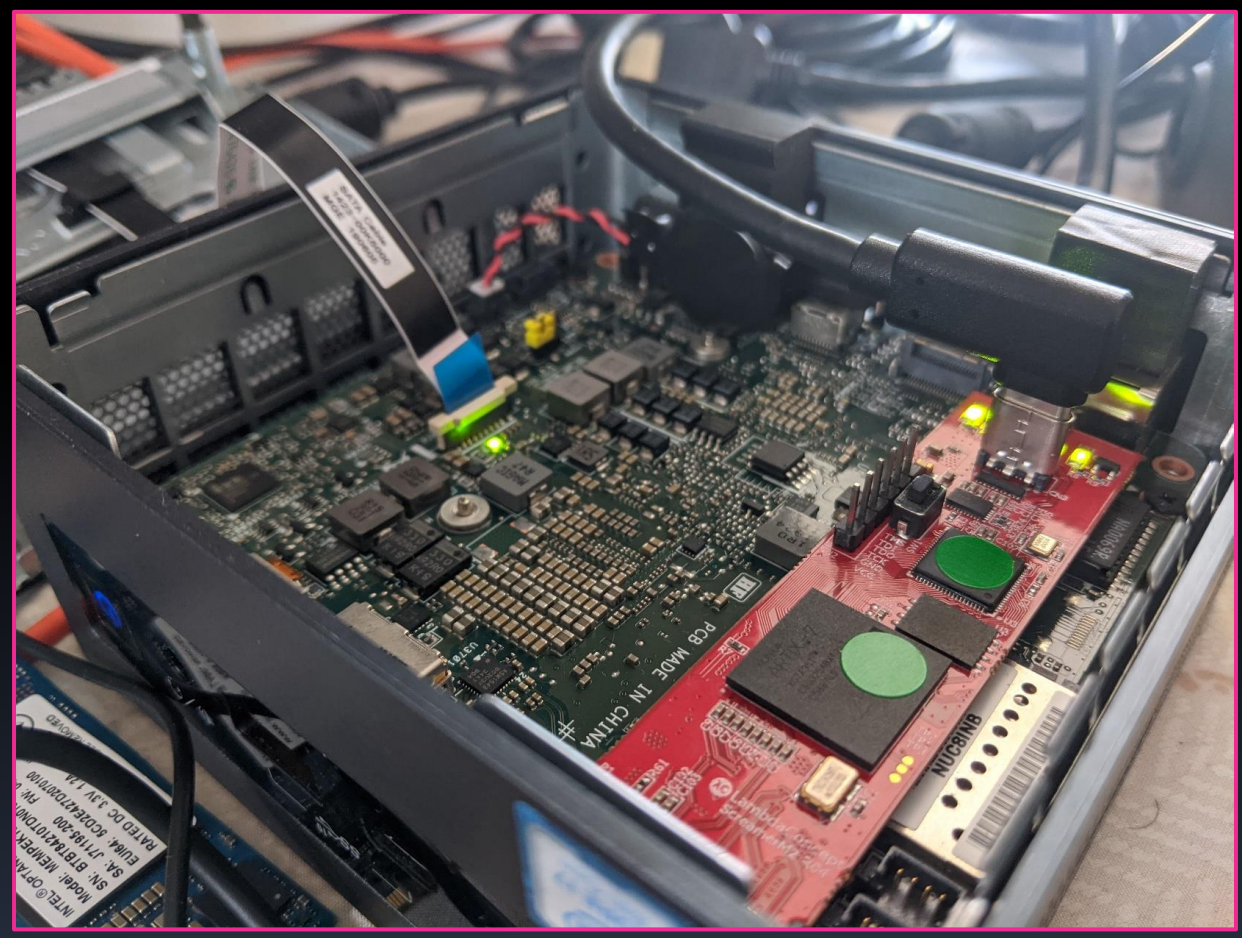

awesome tool by Ulf Frisk - <https://github.com/ufrisk/pcileech>

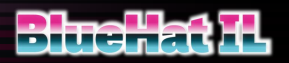

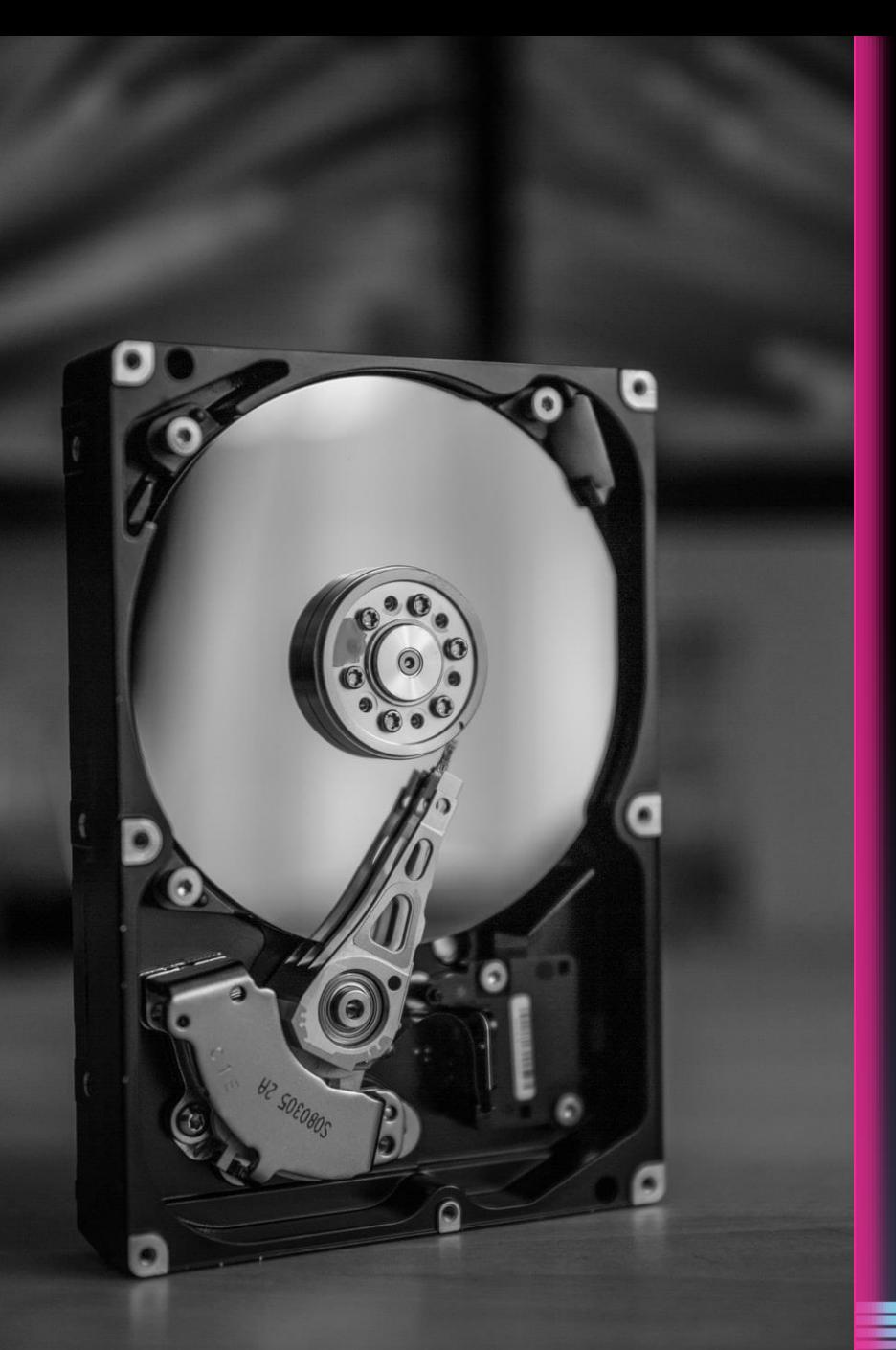

Physical to remote

- Utilized the HDD to perform DMA
- Generated DMA transactions based on work by Rafal Wojtczuk in *[Subverting the Xen](https://www.blackhat.com/presentations/bh-usa-08/Wojtczuk/BH_US_08_Wojtczuk_Subverting_the_Xen_Hypervisor.pdf) [Hypervisor](https://www.blackhat.com/presentations/bh-usa-08/Wojtczuk/BH_US_08_Wojtczuk_Subverting_the_Xen_Hypervisor.pdf)*

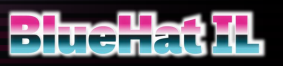

Photo by [Frank R](https://unsplash.com/@frank041985?utm_source=unsplash&utm_medium=referral&utm_content=creditCopyText) on [Unsplash](https://unsplash.com/s/photos/hard-drive?utm_source=unsplash&utm_medium=referral&utm_content=creditCopyText)

## TOCTOU SMM Exploitation

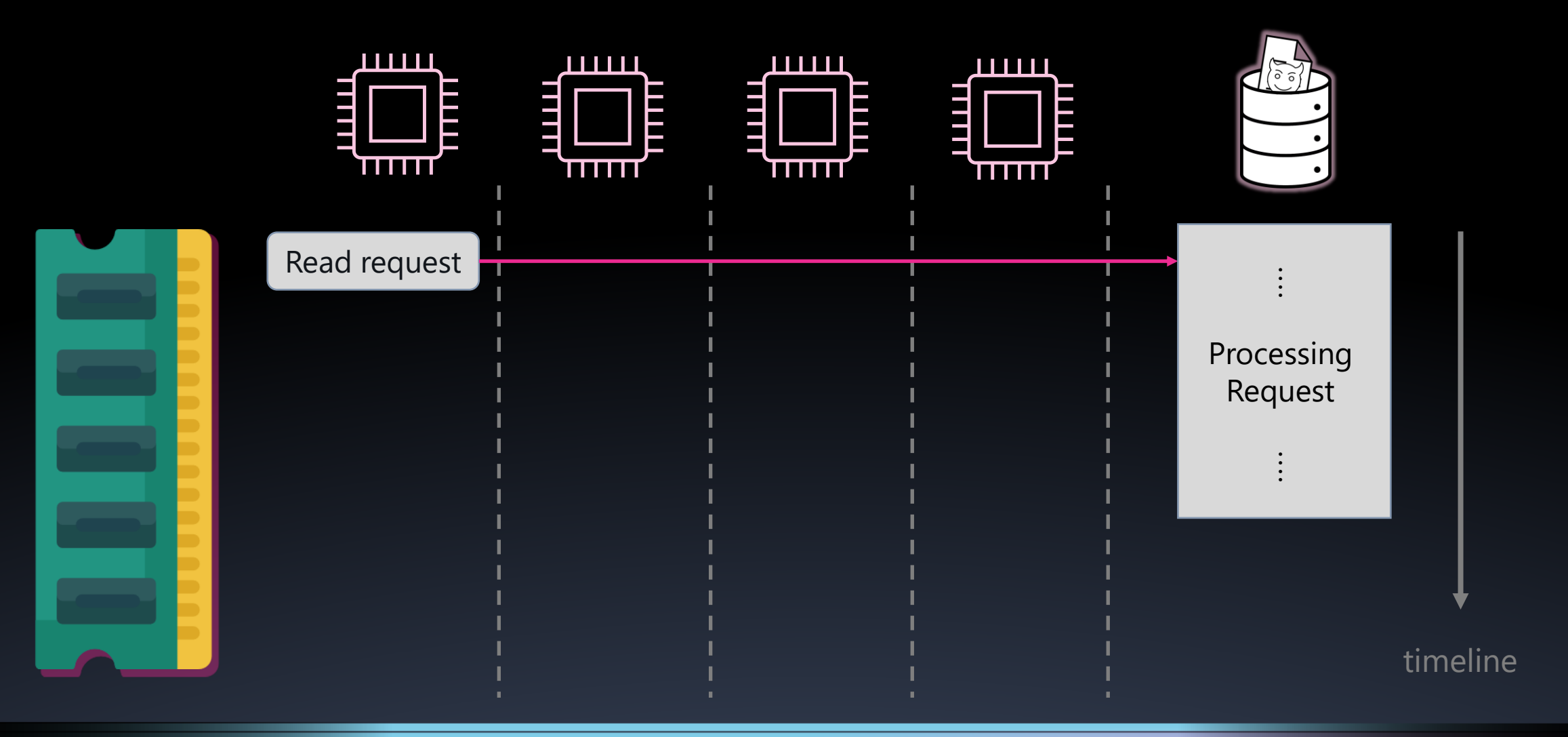

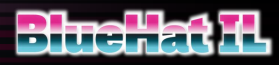

## TOCTOU SMM Exploitation

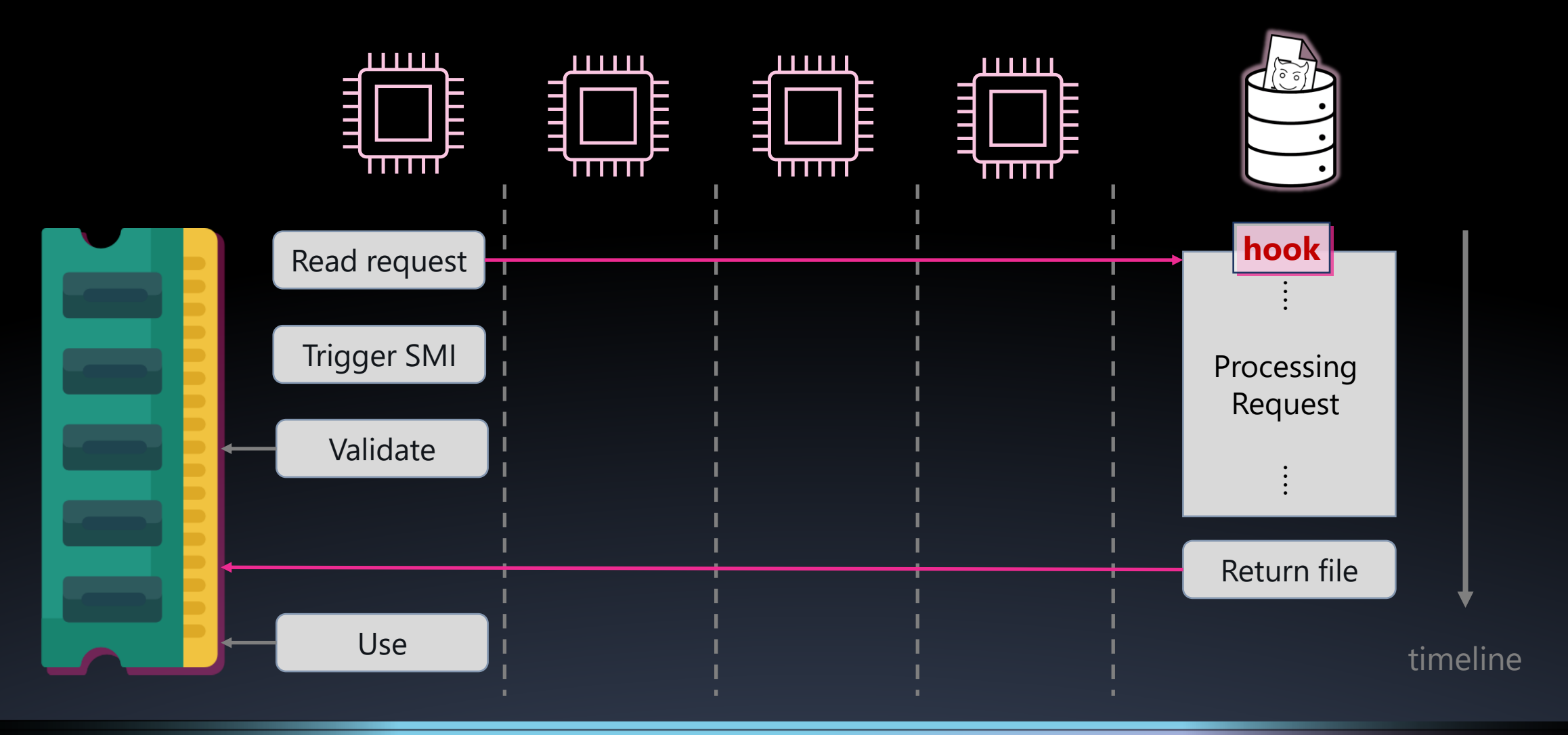

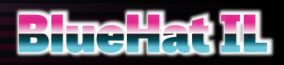

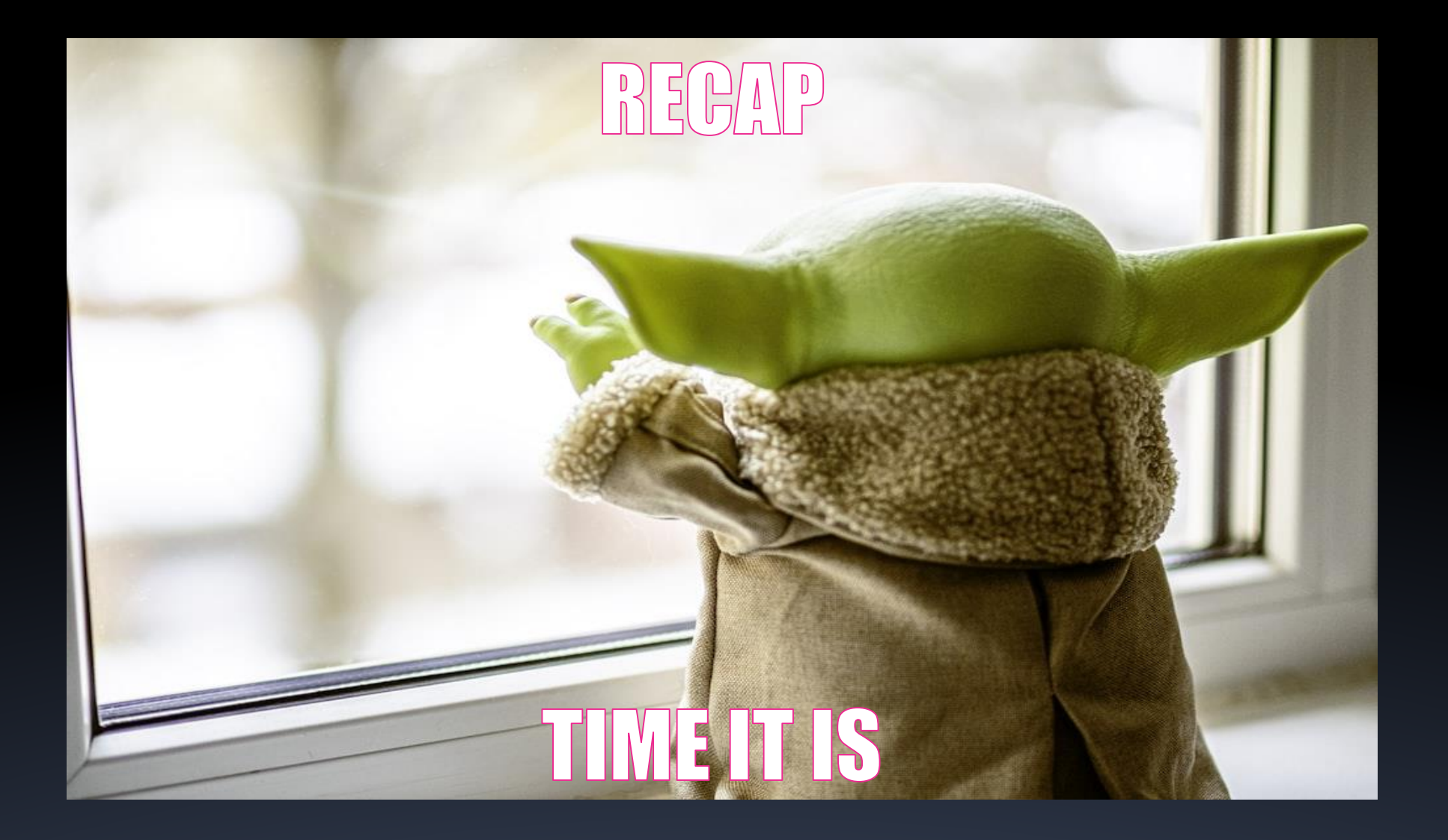

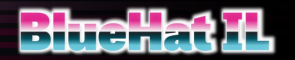

Photo by [Victor Serban](https://unsplash.com/es/@victorserban?utm_source=unsplash&utm_medium=referral&utm_content=creditCopyText) on [Unsplash](https://unsplash.com/photos/ZFN6UNWhstI?utm_source=unsplash&utm_medium=referral&utm_content=creditCopyText)

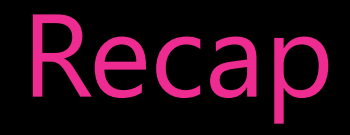

#### What is SMM and how to work with it  $|\mathcal{V}|$

#### Turning TOCTOU issues into write primitive to the  $\overline{\mathbf{K}}$ SMRAM

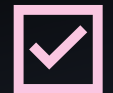

- Manipulating DMA transactions
- Executing code in SMM  $|\mathcal{V}|$

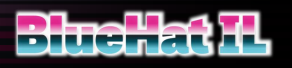

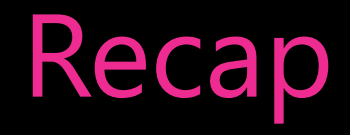

#### What is SMM and how to work with it  $|\boldsymbol{\vee}|$

#### Turning TOCTOU issues into write primitive to the  $\overline{\mathbf{X}}$ SMRAM

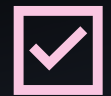

- Manipulating DMA transactions
- Executing code in SMM  $|\vee|$

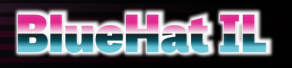

### Code Execution Initial capabilities

*SmbiosDmiEdit* DXE driver

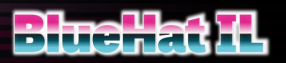

### Code Execution Initial capabilities

#### Write-primitives from the *SmbiosDmiEdit* DXE driver

```
**(input_buffer + 2) = 0x28;
**(input_buffer + 6) = sub_2428(qword_6D58, v3);
**(input_buffer + 0xa) = sub_248C(qword_6D58);
**(input_buffer + 0xe) = qword_6C08 ? qword_6C08 : qword_6D58;
**(input_buffer + 0x12) = word_6D68;
```
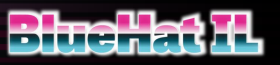

### Code Execution Classic Approach

#### Find an executable memory region

Forge arbitrary payload

Get unrestricted memory access

Code is RO, data is NX

Weak write primitives

Static + RO page table

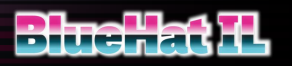

### Code Execution Challenges

A classic approach might not work

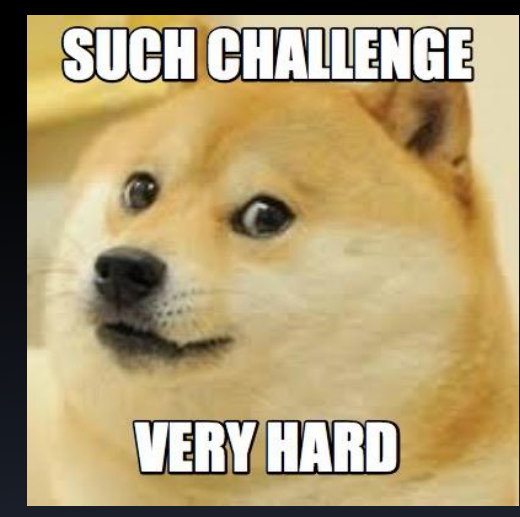

source: <https://www.mememaker.net/meme/such-challenge-very-hard>

#### => Let's try to leverage SMM internal mechanisms to our advantage

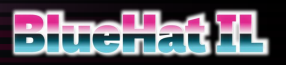

## Code Execution

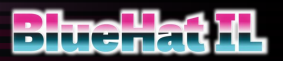

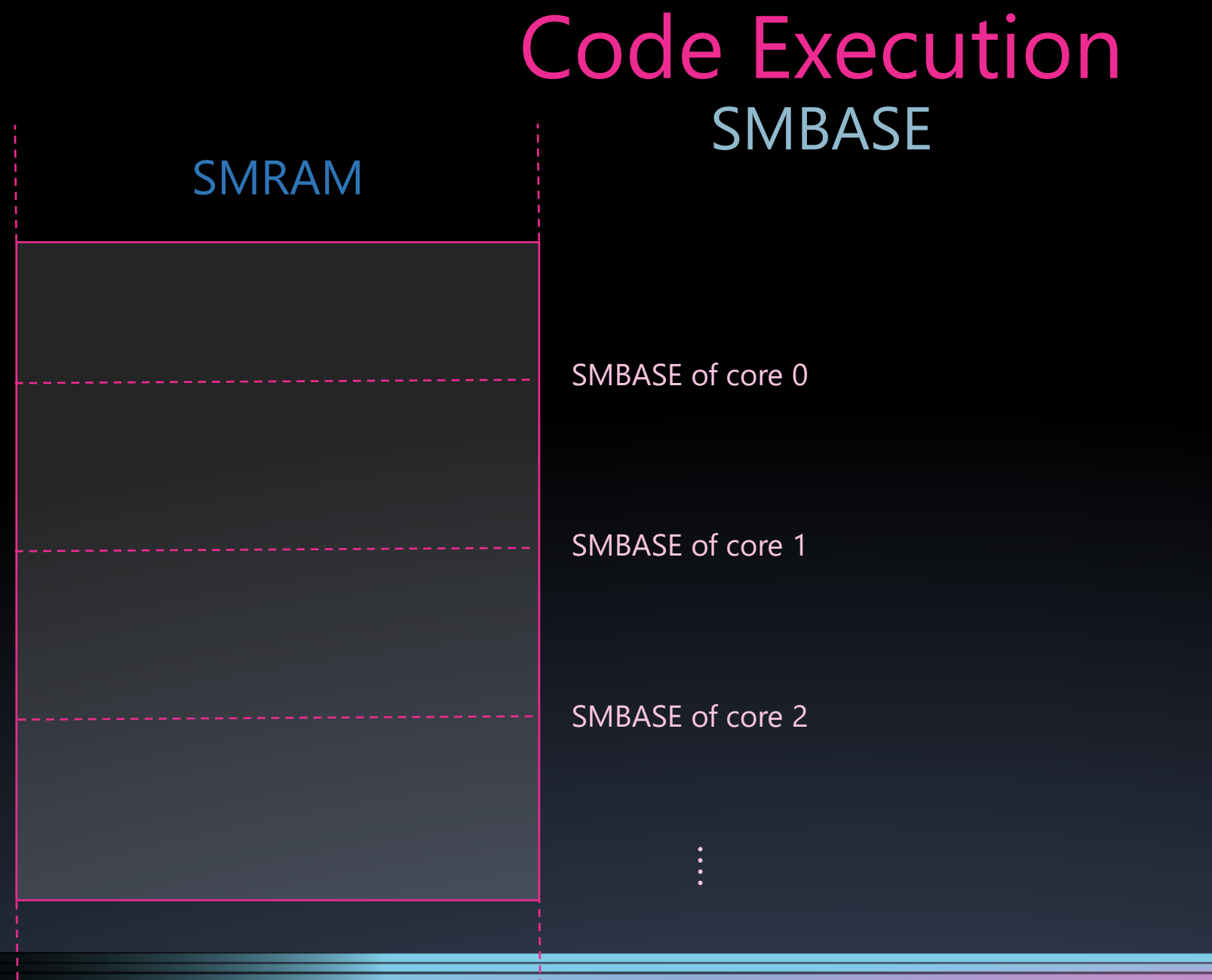

- 1

**Bluehat IL** 

### Code Execution SMBASE

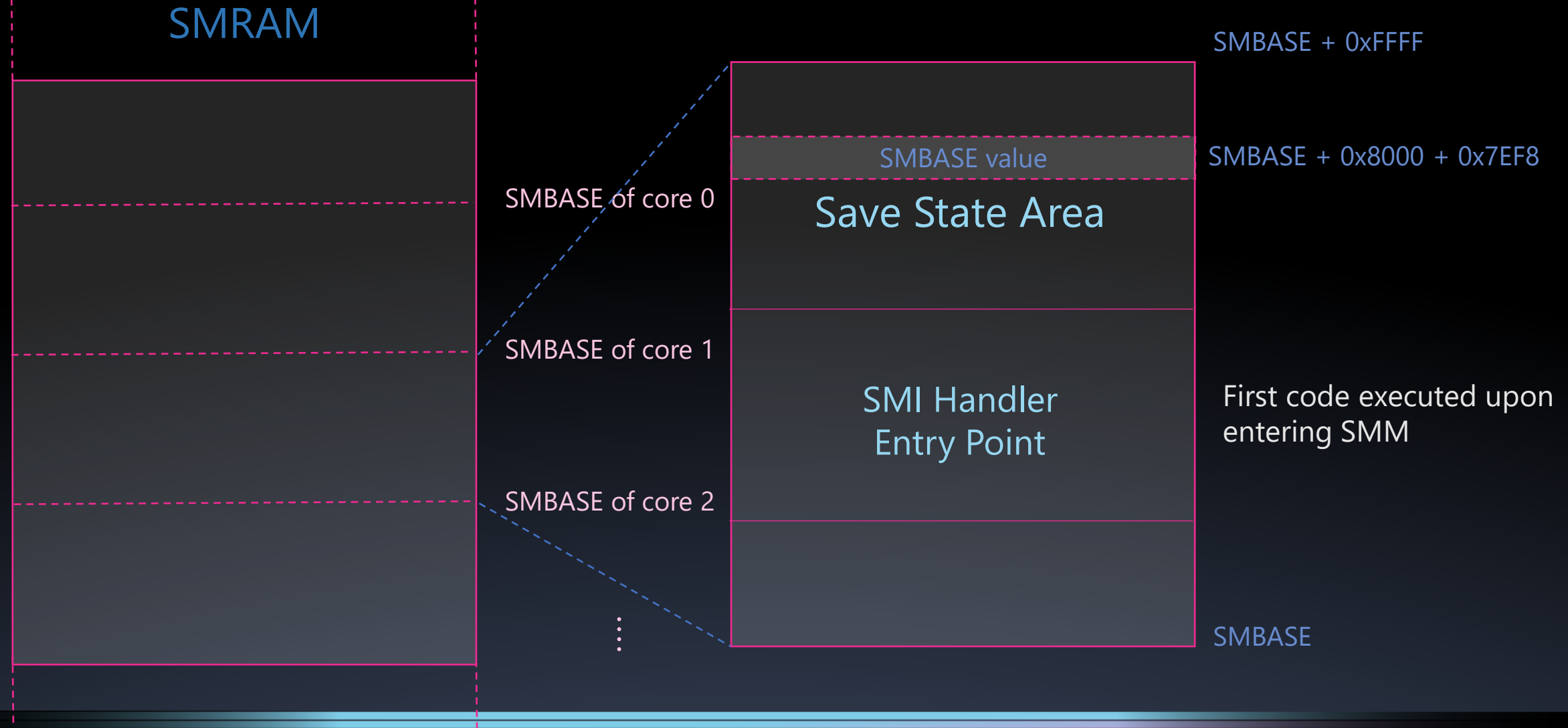

### Code Execution SMBASE Relocation

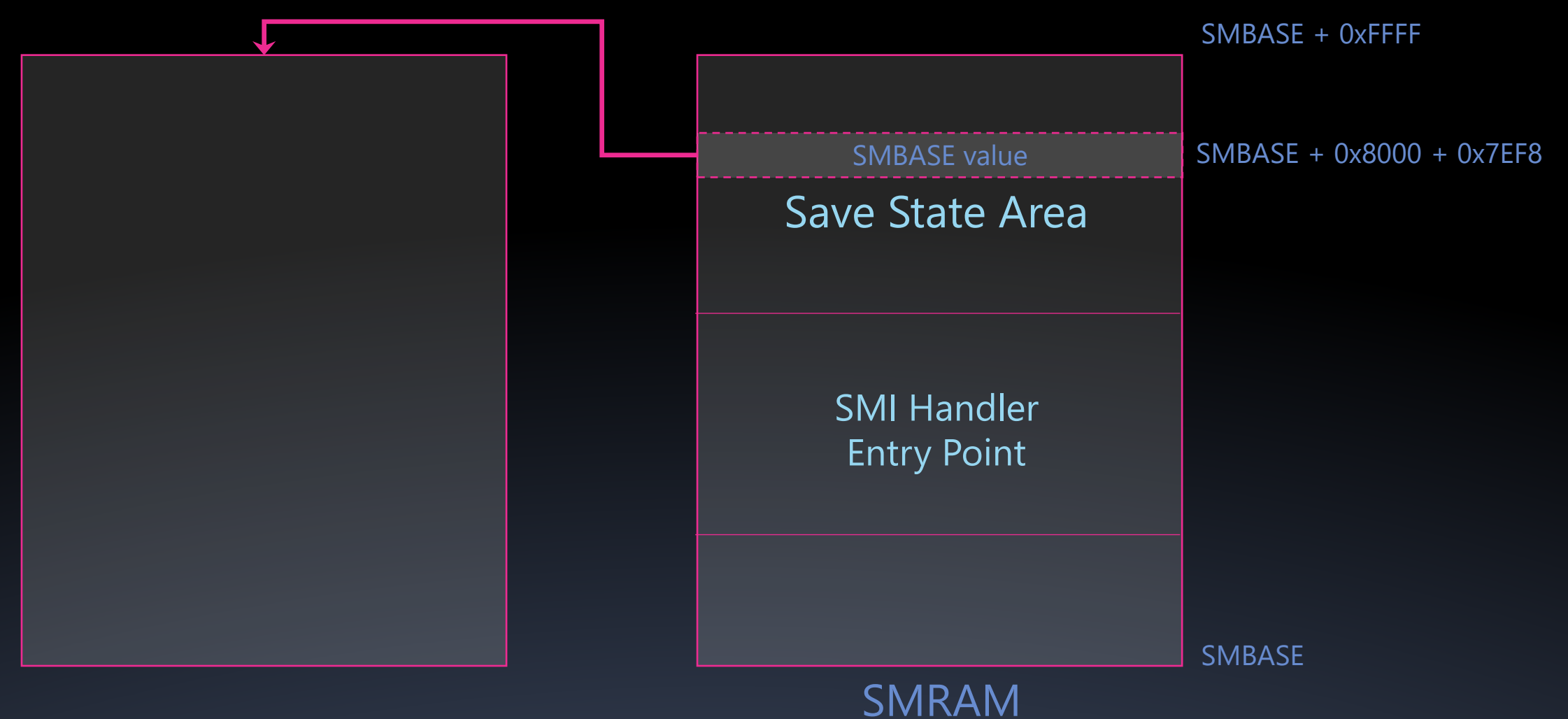

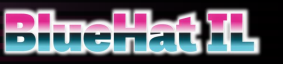

### Code Execution SMBASE Relocation Attack

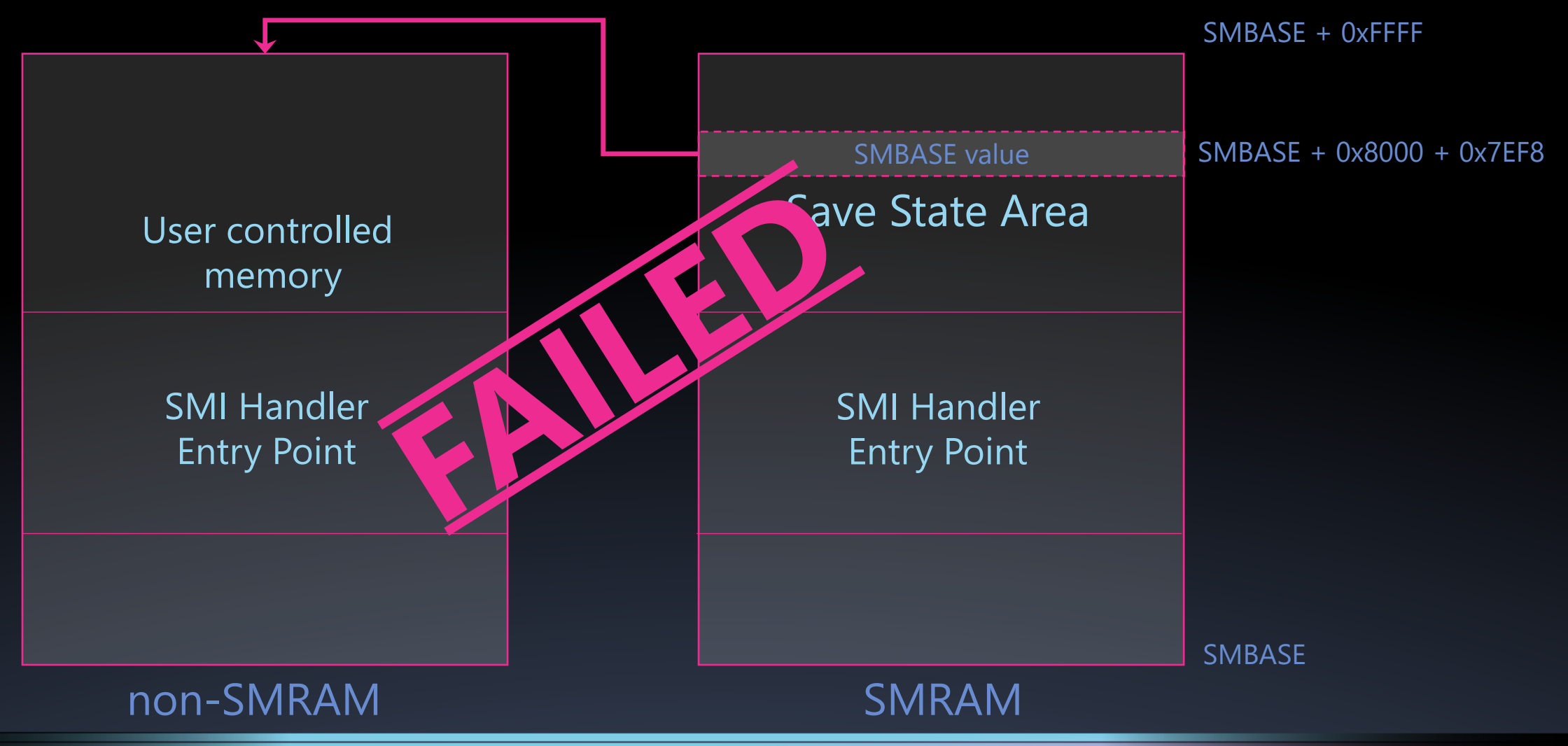

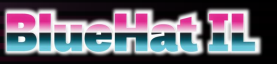

### Code Execution SMM "SMEP"

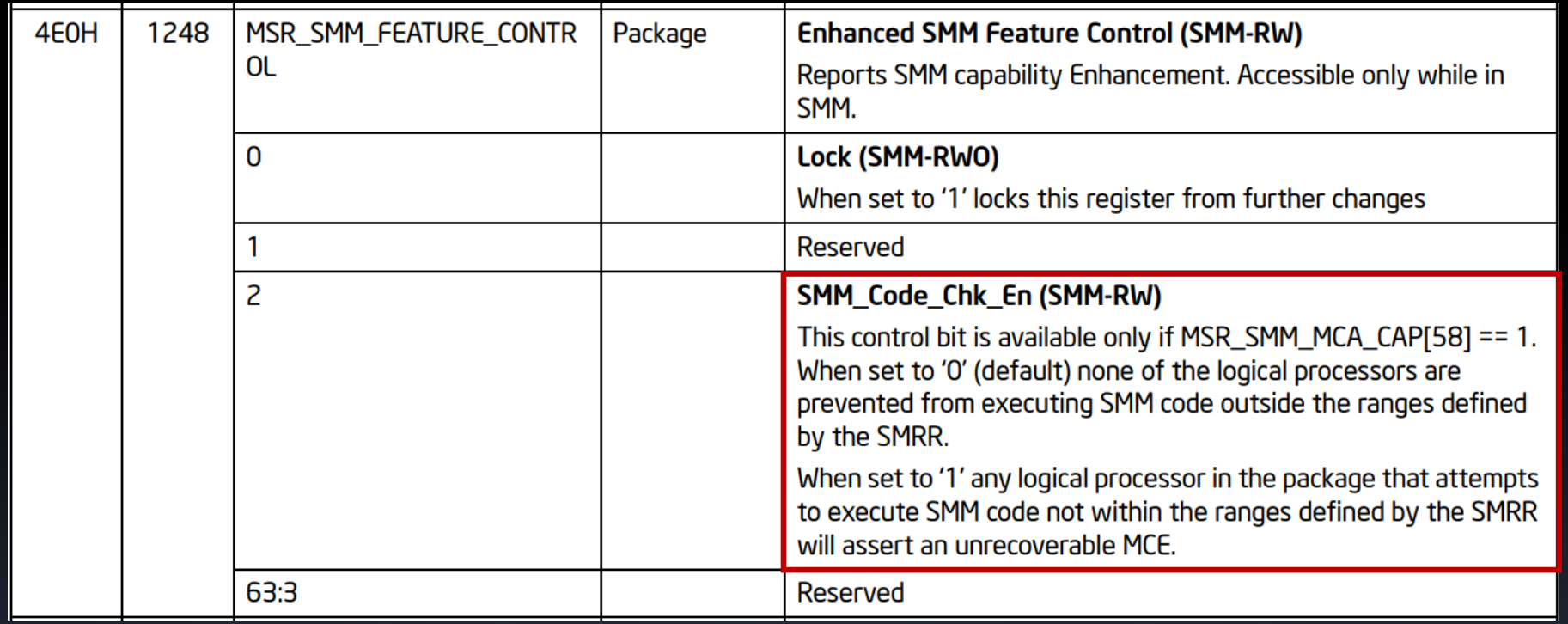

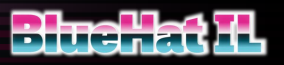

### Code Execution SMM "SMEP"

#### SMM\_FEATURE\_CONTROL cannot be modified until reboot...

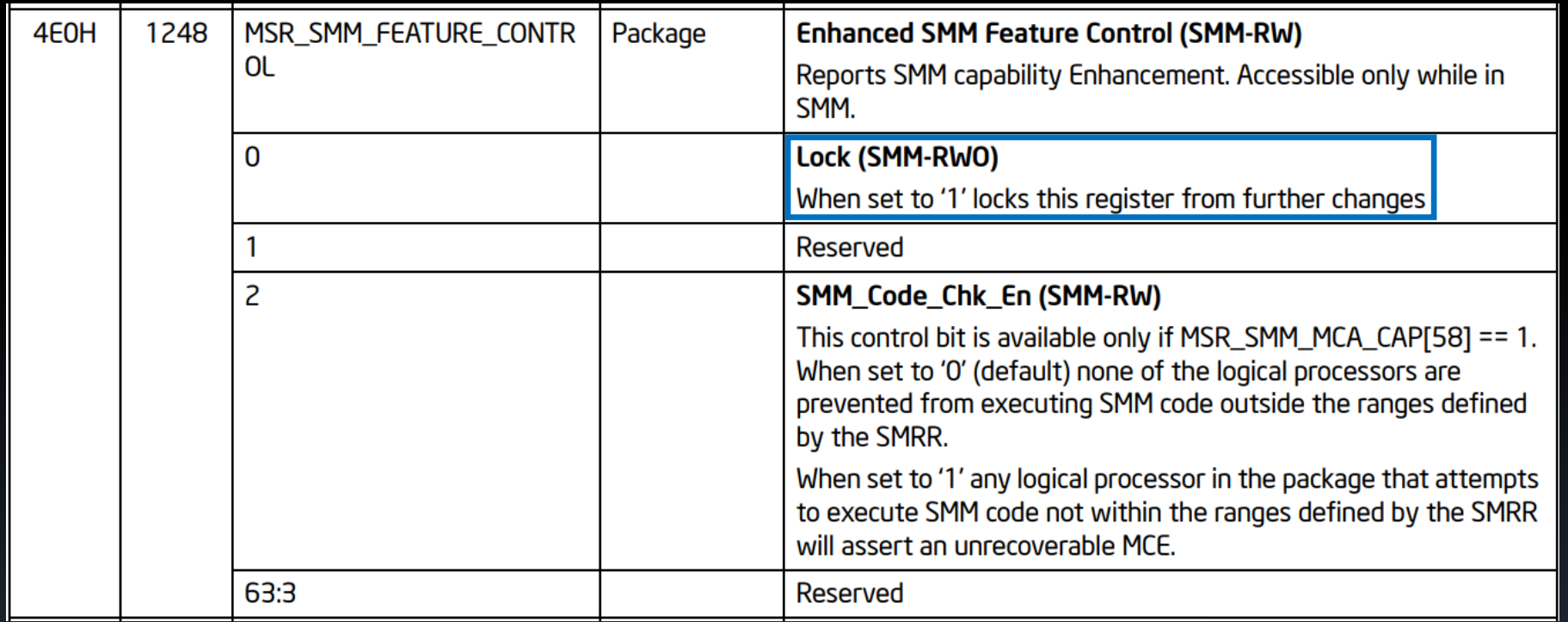

#### … what if we cut the power to the CPU?

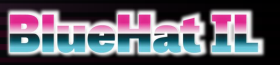

## S3 sleep state

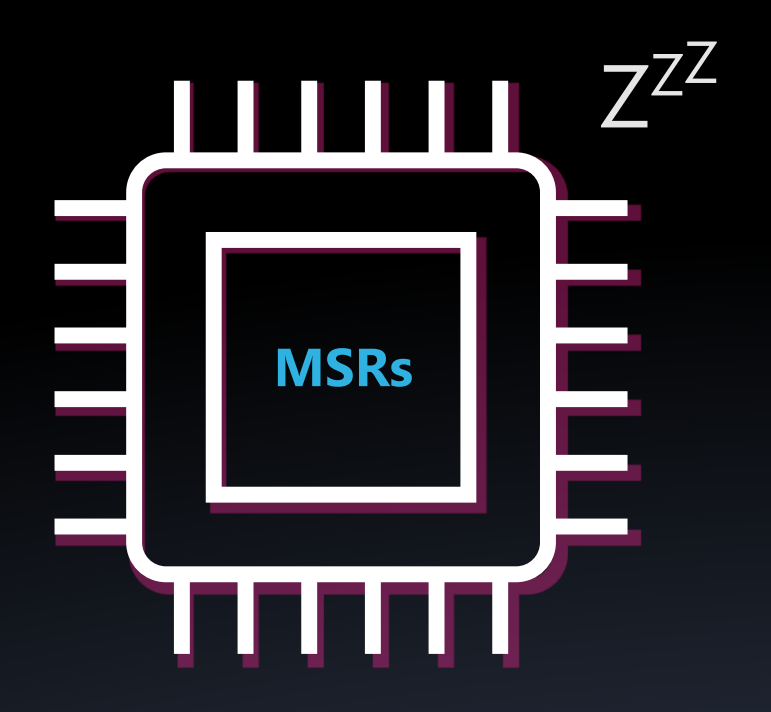

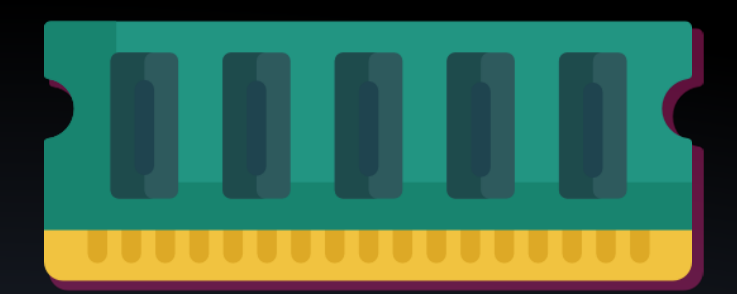

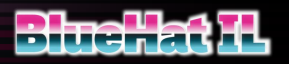

### Code Execution S3 sleep state

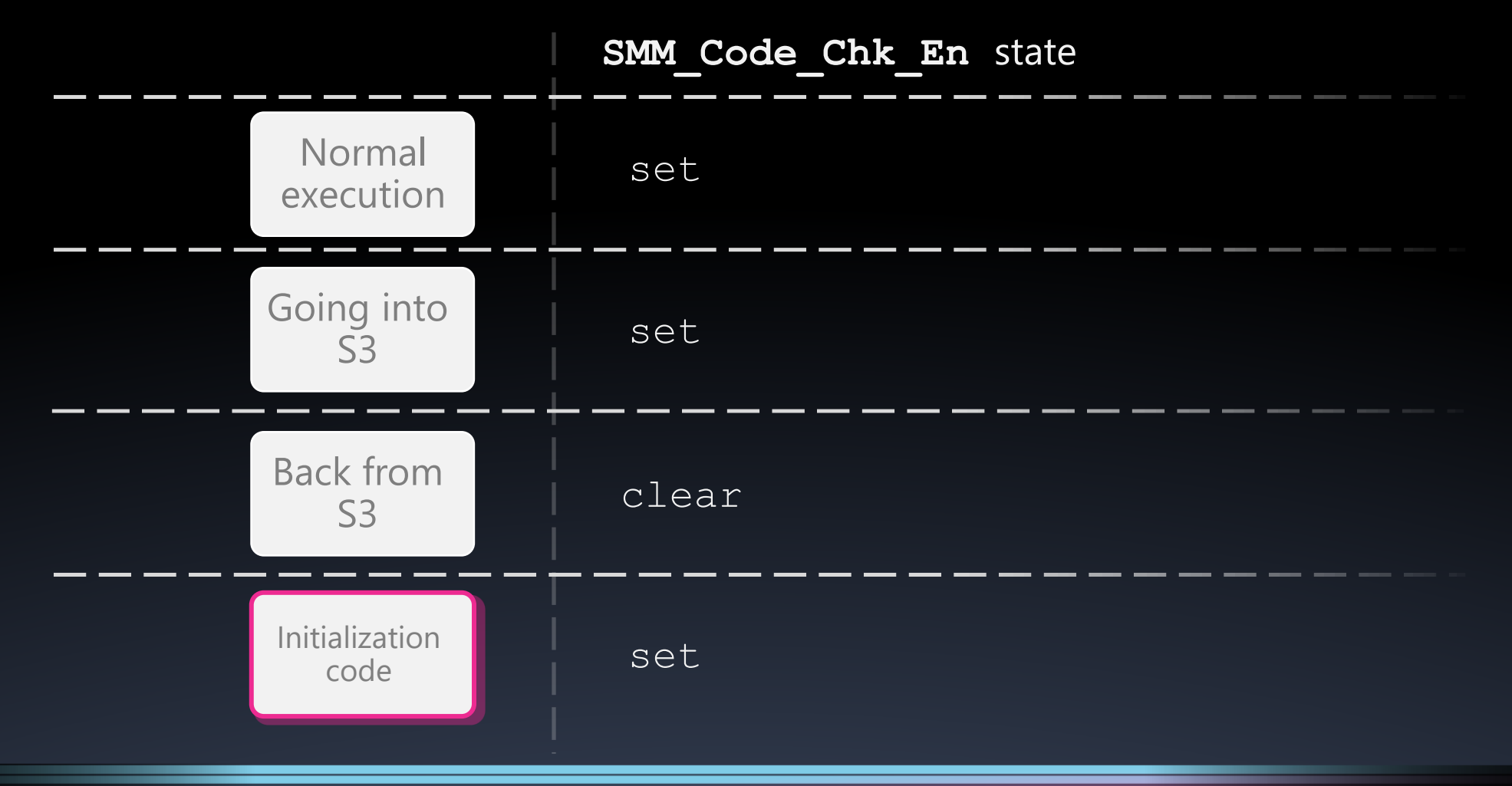

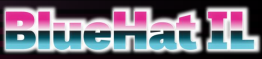

### Code Execution SMM "SMEP" + S3

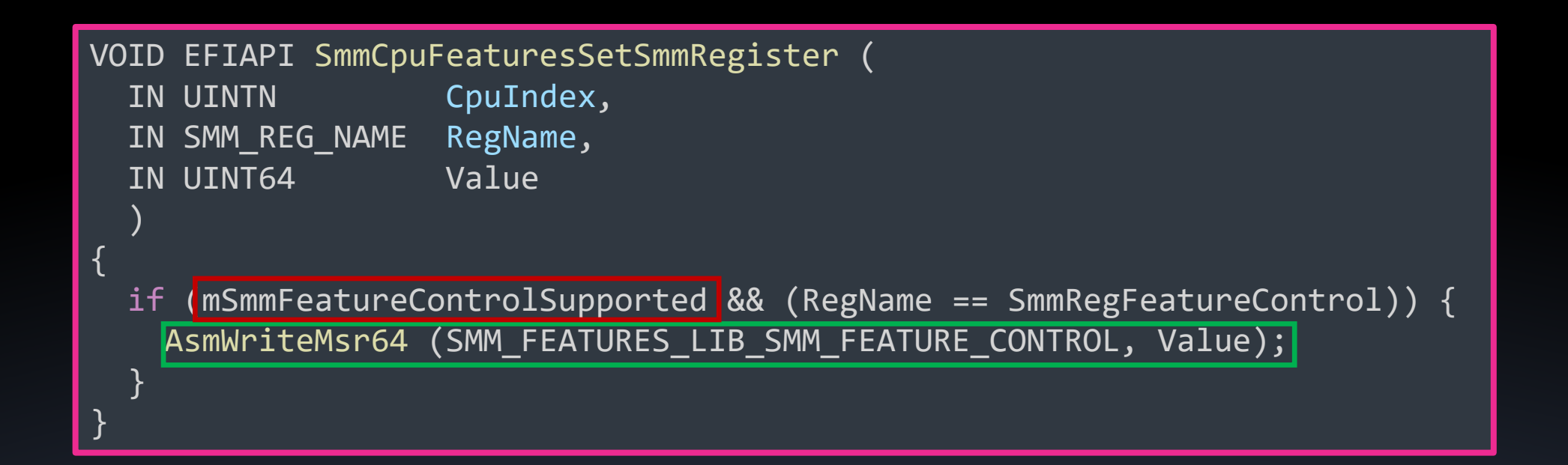

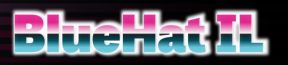

## Code Execution in SMM – full recipe

- 1. Set the value of
- 2. Go into S3 slee
- 3. Return from S3
- 4. Create a fake S
- 
- 6. Trigger an SMI

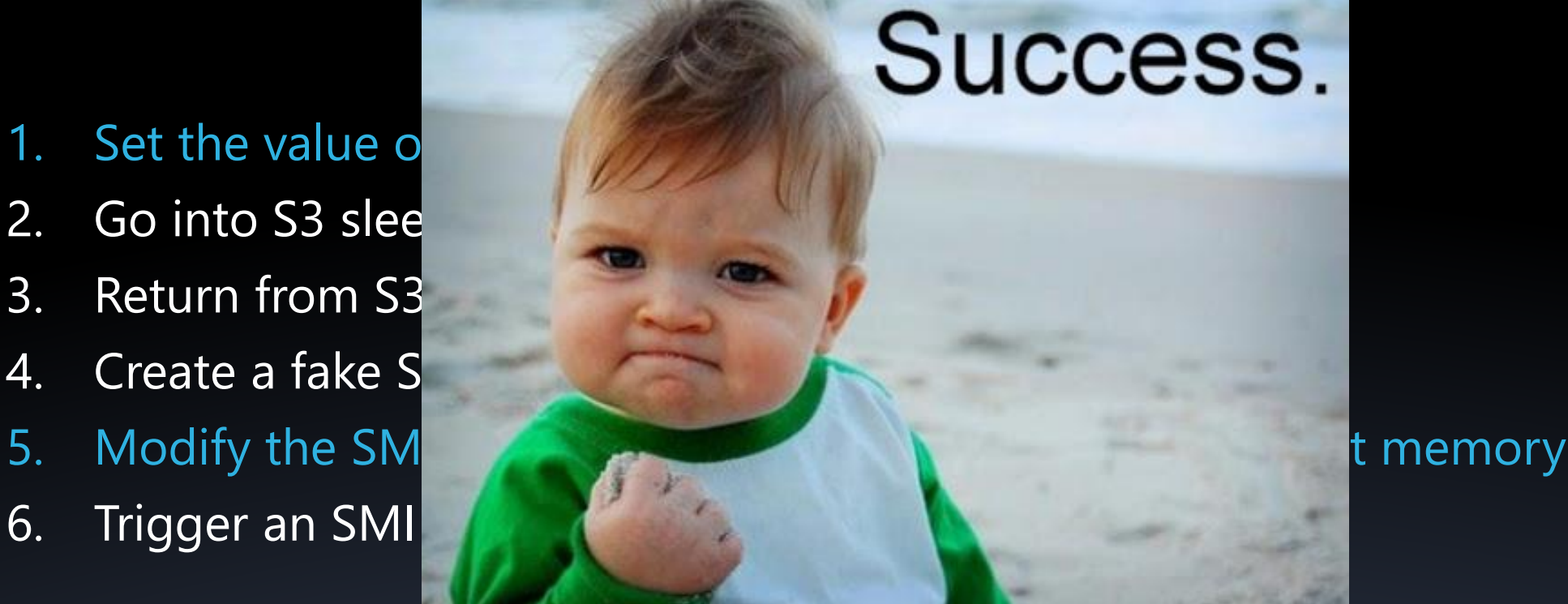

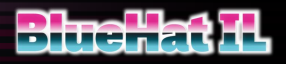

## Defeating RO pages

- SMI Handler Entry Point:
	- Starts running in real mode
	- Initializes the page table (setting cr3)

• We execute our own SMI Handler Entry Point => We're accessible to all DRAM w/o page-table restrictions

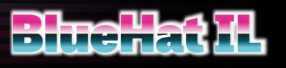

### Code Execution in SMM **Mitigations**

RO Memory

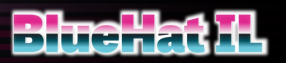

### Code Execution in SMM **Mitigations**

NX/RO Memory

Heap Guard

SMM Static Paging

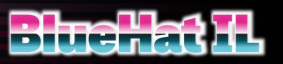

### Code Execution in SMM **Mitigations**

We don't mind these mitigations:

Stack Guard NULL pointer detection Heap Guard Memory Profile NX Stack

NX/RO Memory Image Protection SMM Static Paging Read-only Page Table

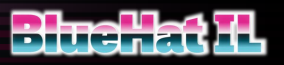

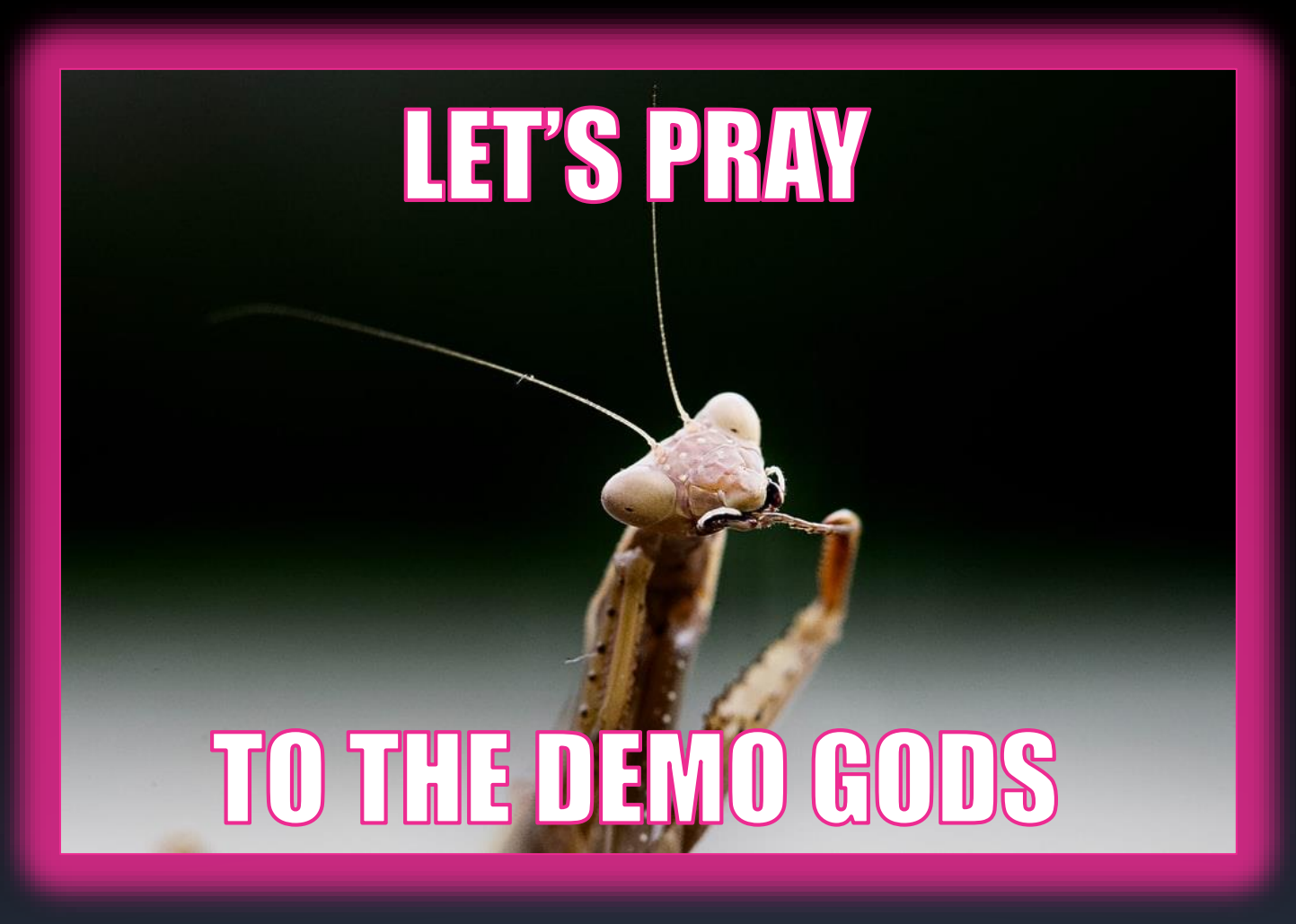

Photo by **[Andrey Tikhonovskiy](https://unsplash.com/@anritikhon?utm_source=unsplash&utm_medium=referral&utm_content=creditCopyText)** on [Unsplash](https://unsplash.com/s/photos/praying-mantis?utm_source=unsplash&utm_medium=referral&utm_content=creditCopyText)

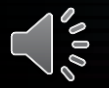

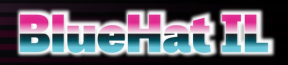

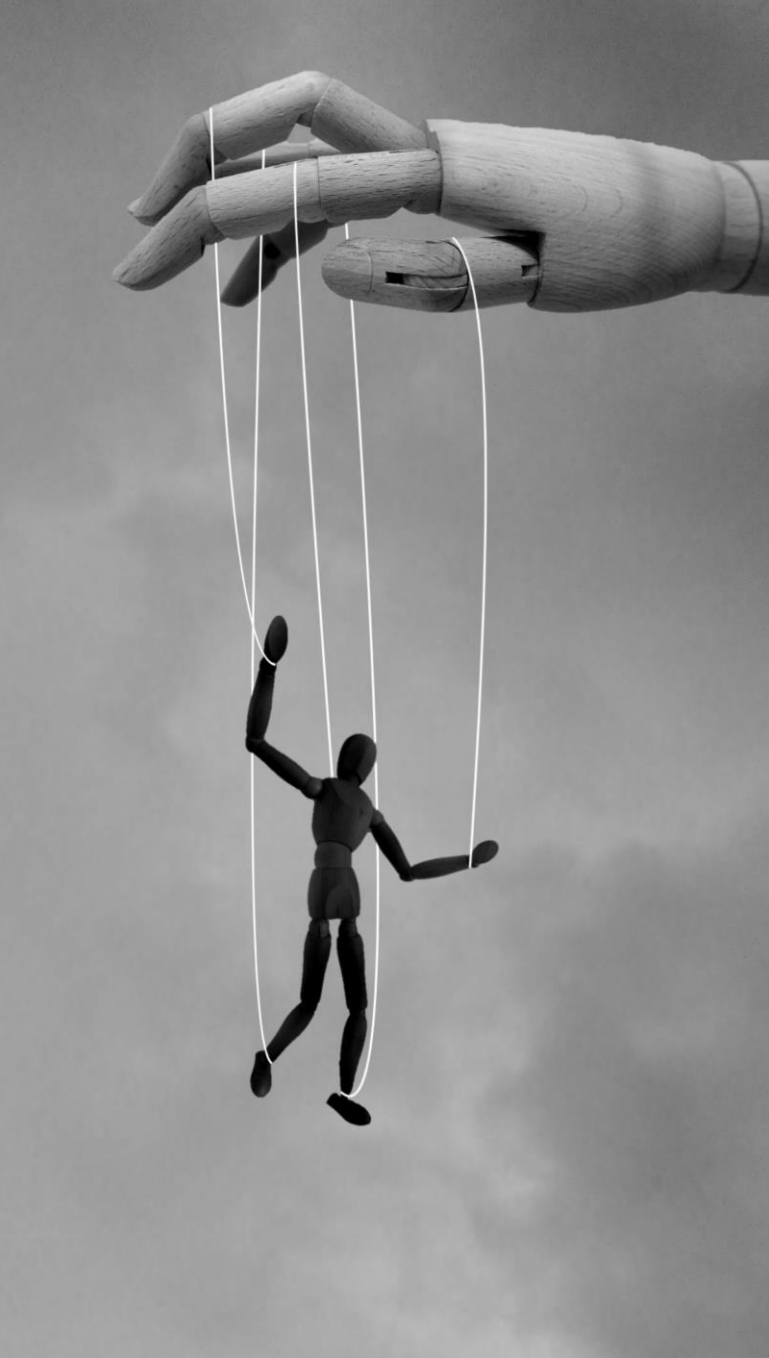

# The demo Gods have forsaken us

photo by Sivani [Bandaru](https://unsplash.com/@agni11?utm_source=unsplash&utm_medium=referral&utm_content=creditCopyText) on [Unsplash](https://unsplash.com/photos/bczrpU9n8f4?utm_source=unsplash&utm_medium=referral&utm_content=creditCopyText)

## The FW Ecosystem

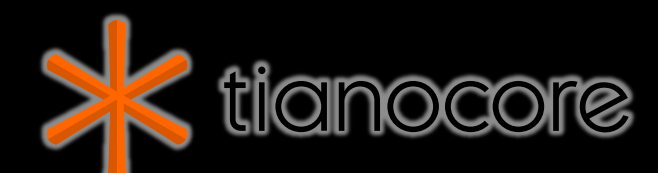

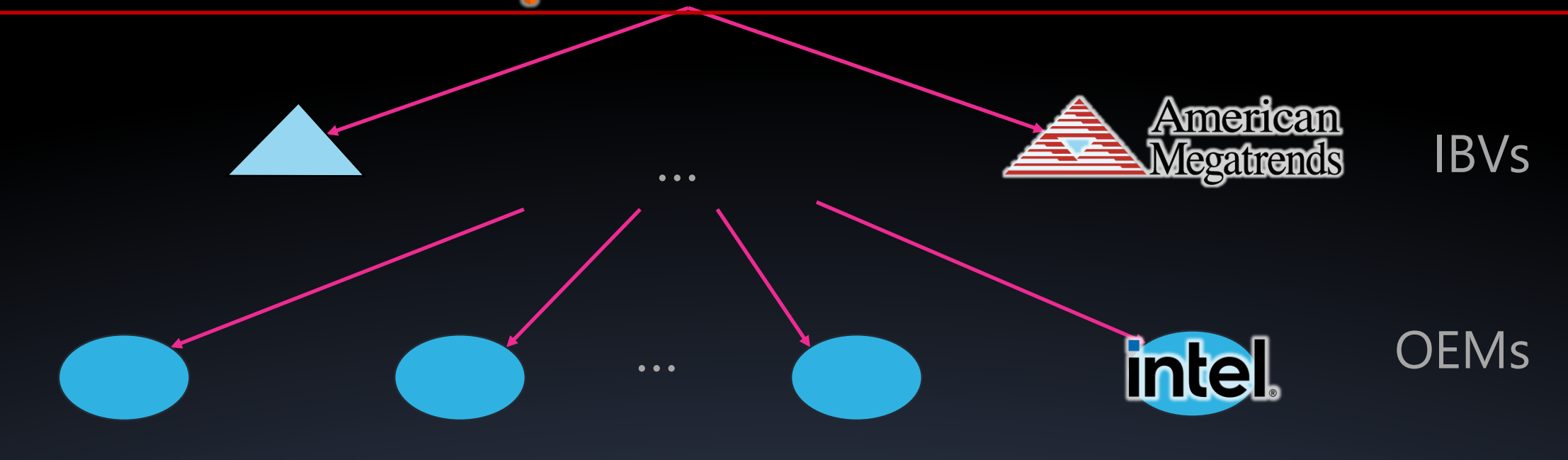

> 200 million devices manufactured in 2020 only

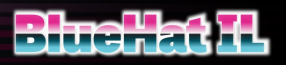

- Generate DMA transactions
- Trigger SMIs

Ring

• Write to specific physical memory

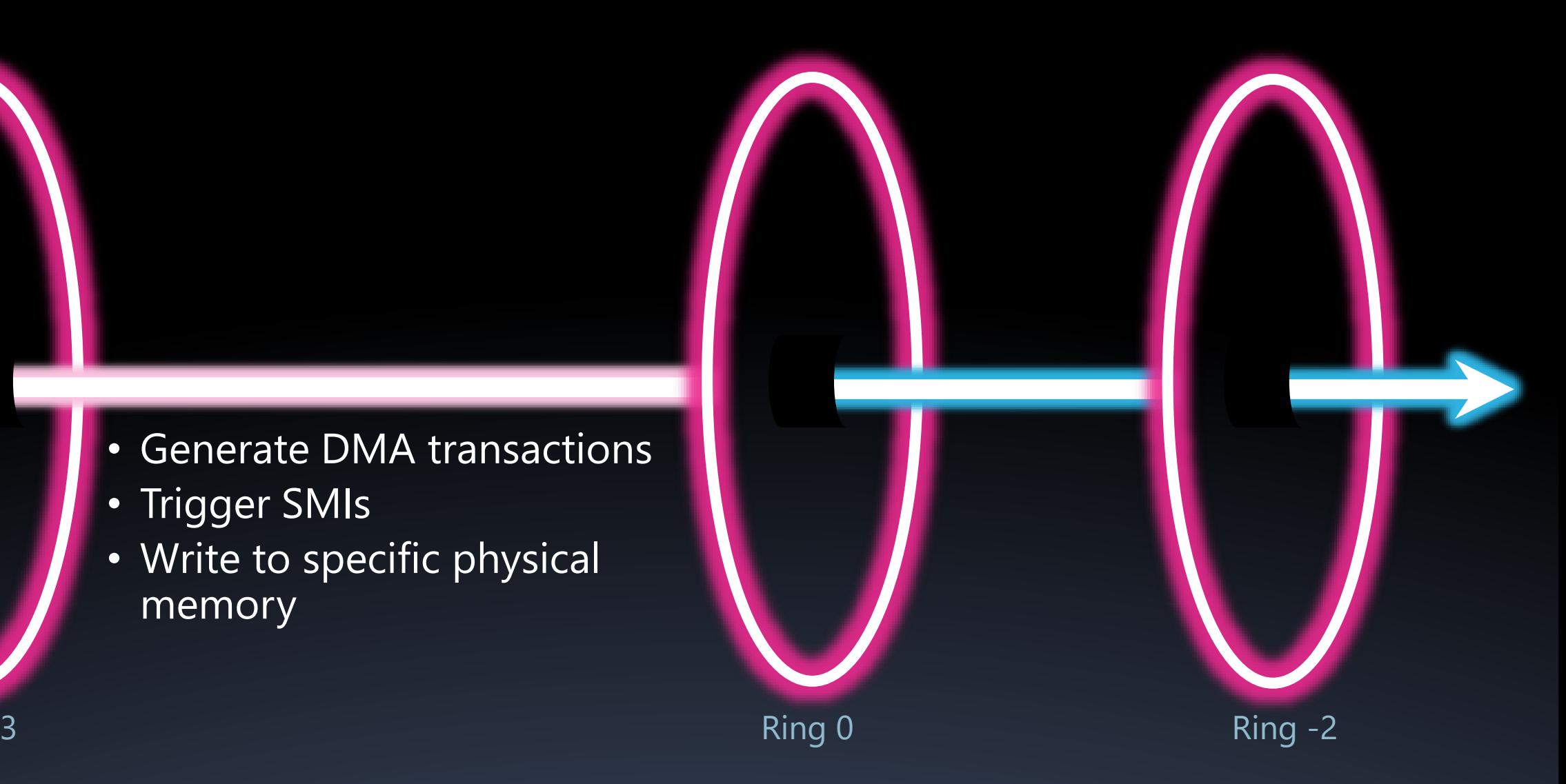

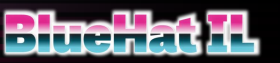

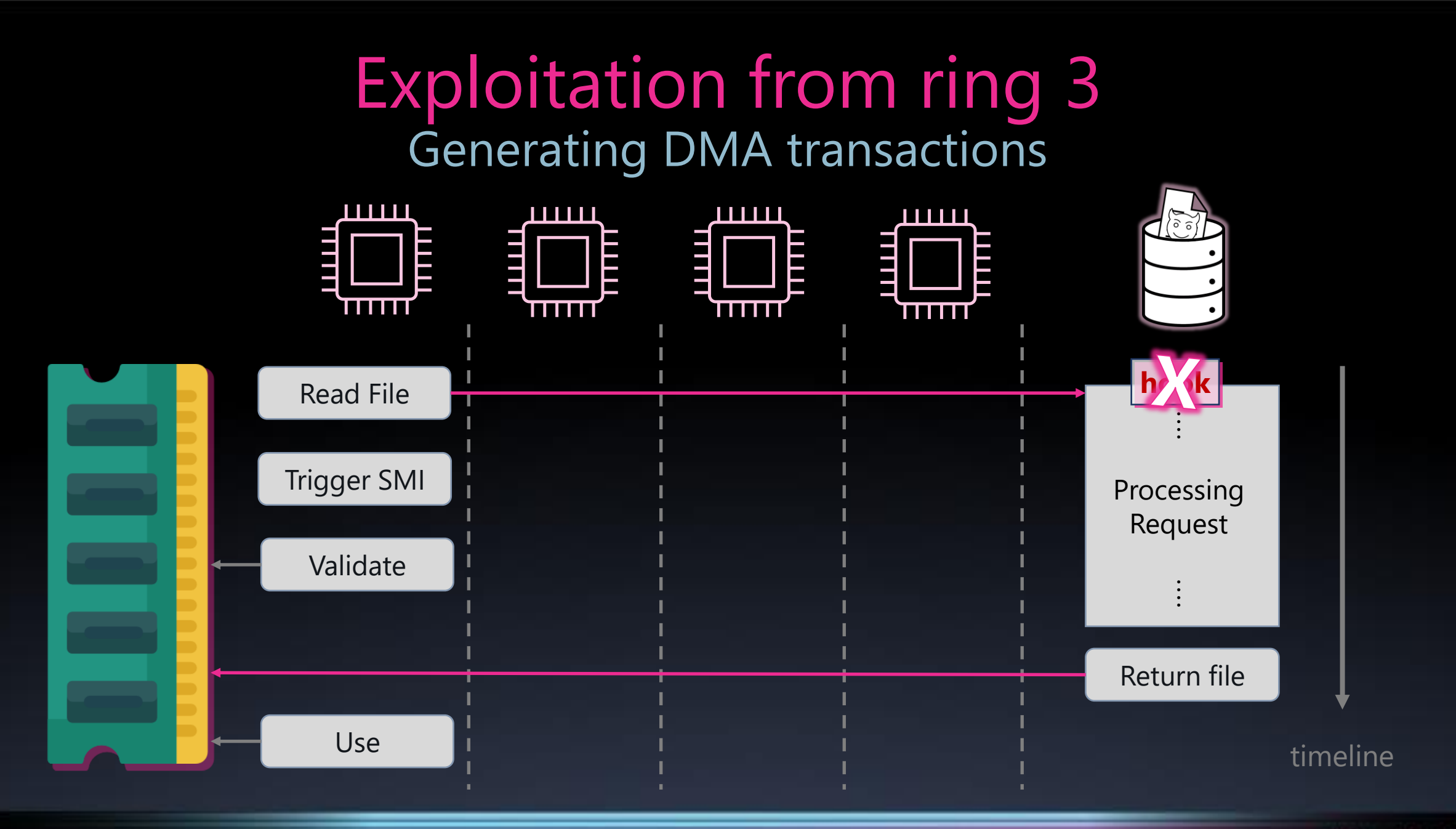

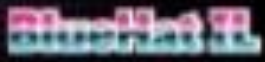

- Generate DMA transactions
- Trigger SMIs

Ring

• Write to specific physical memory

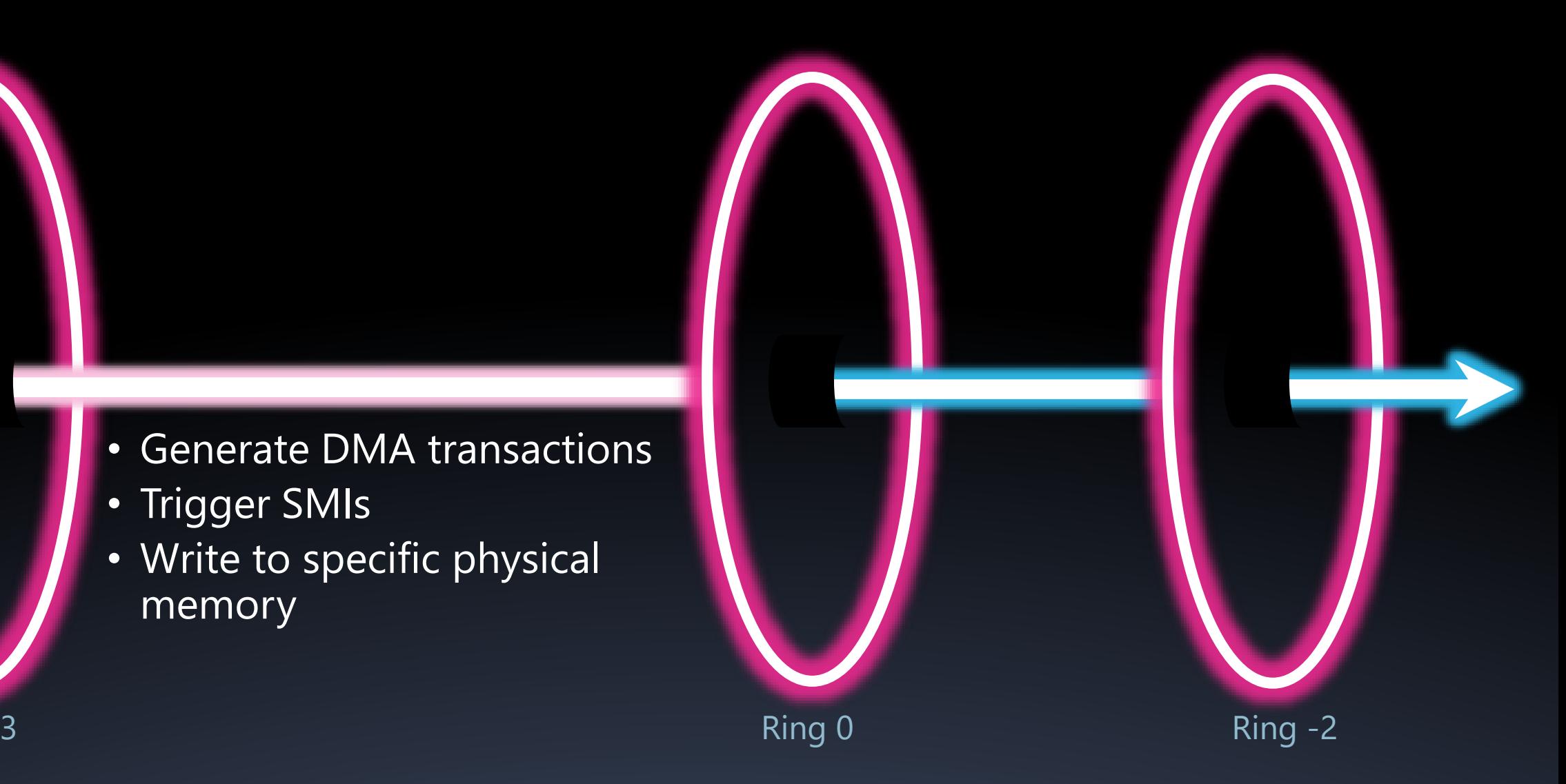

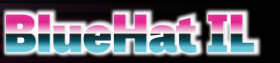

## Exploitation from ring 3

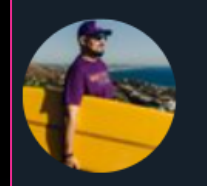

**Alex Matrosov &** @matrosov

Btw who curious about how attack UEFI firmware with RWEvrything driver (RwDrv.sys) trick from OS here is very nice public PoC done by @d\_olex 2 years ago github.com/Cr4sh/fwexpl/b... Almost every BIOS update tool from the vendors can be reused on the same offensive manner.

https://twitter.com/matrosov/status/1045922881677352961

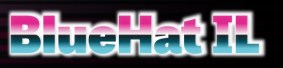

 $\bullet$   $\bullet$   $\bullet$ 

### Exploitation from ring 3 Triggering SMI

AMI provides:

- A Linux driver (amifldrv\_mod)
- A signed Windows driver (amifldrv64.sys)

Both drivers expose APIs for triggering any SMI

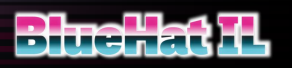

- Generate DMA transactions
- Trigger SMIs

Ring

• Write to specific physical memory

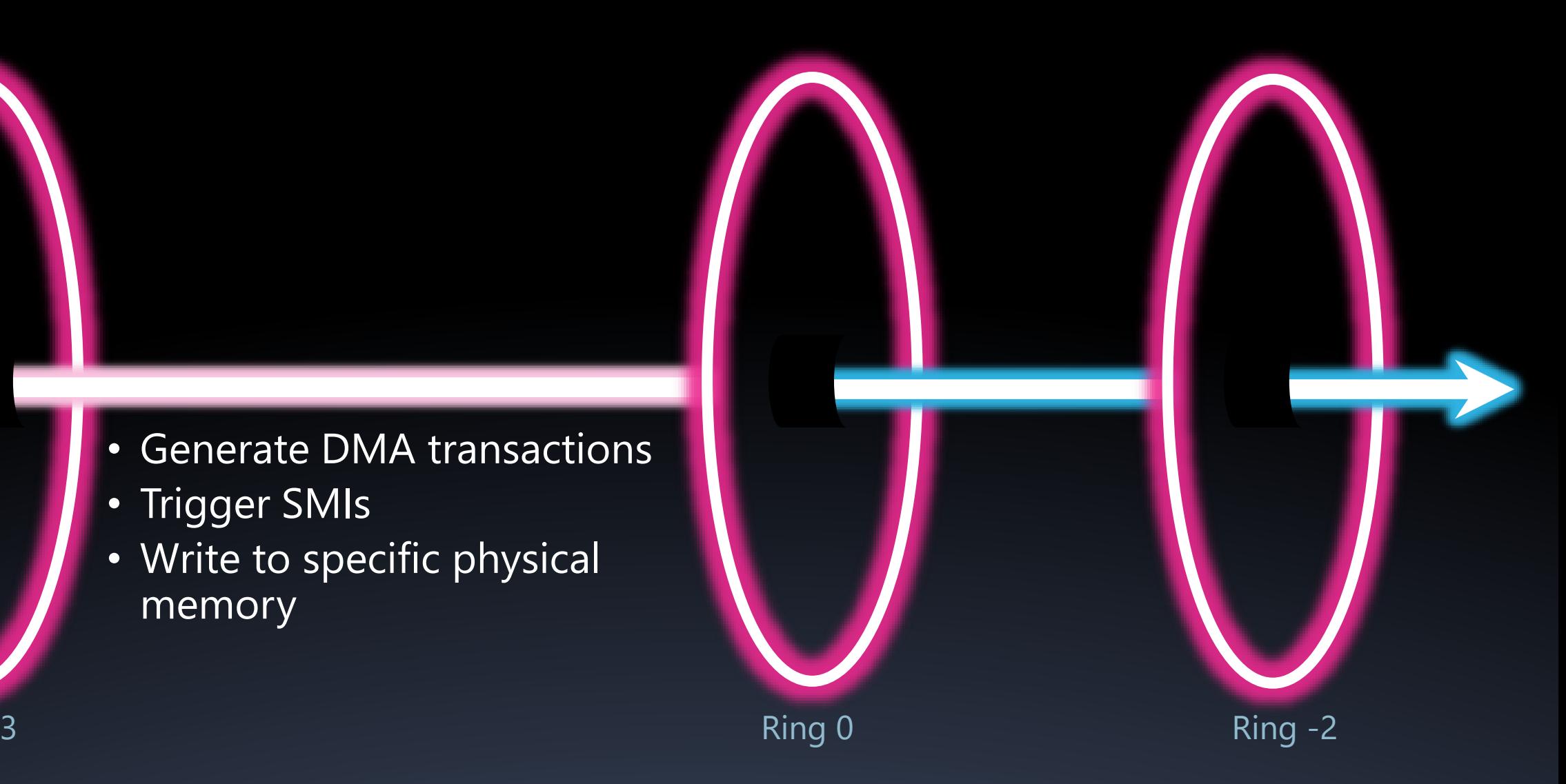

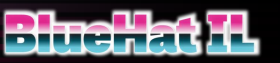

### Exploitation from ring 3 Writing to physical memory

Communication with SMM done via special buffer in non-SMRAM memory The drivers create a physical  $\Leftrightarrow$  virtual mapping of this buffer

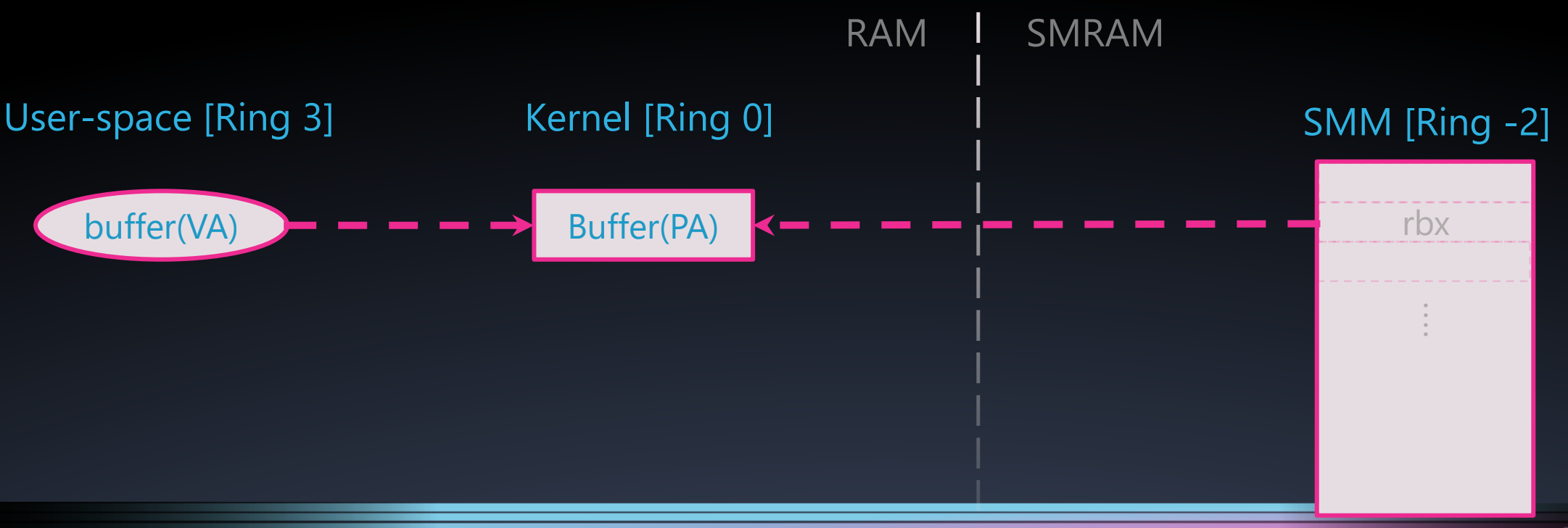

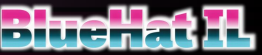

### Exploitation from ring 3 Code execution

- 1. Map a non-SMRAM buffer to a user-space address
- 2. Perform simultaneously in a loop:

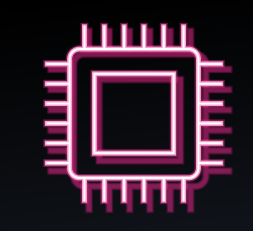

Trigger SMI with provided buffer

as input

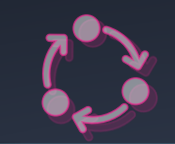

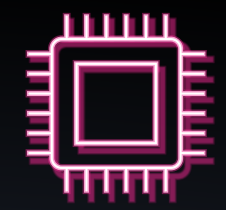

#### Read "malicious" file into buffer

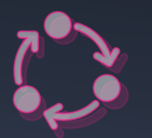

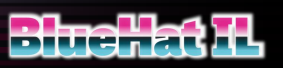

- Generate DMA transactions
- Trigger SMIs
- Write to specific physical memory

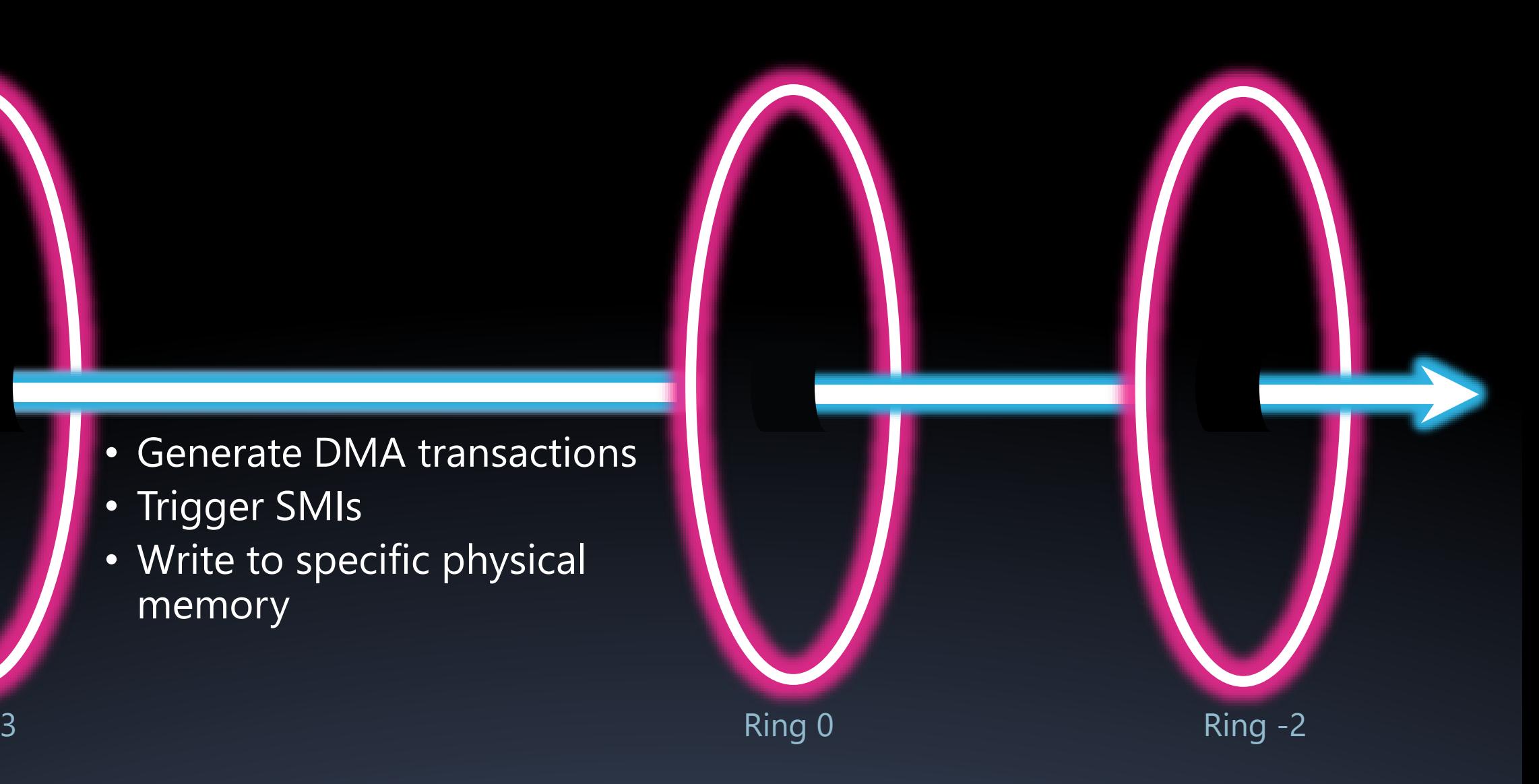

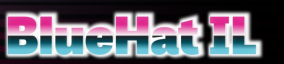

Ring

## Timeline

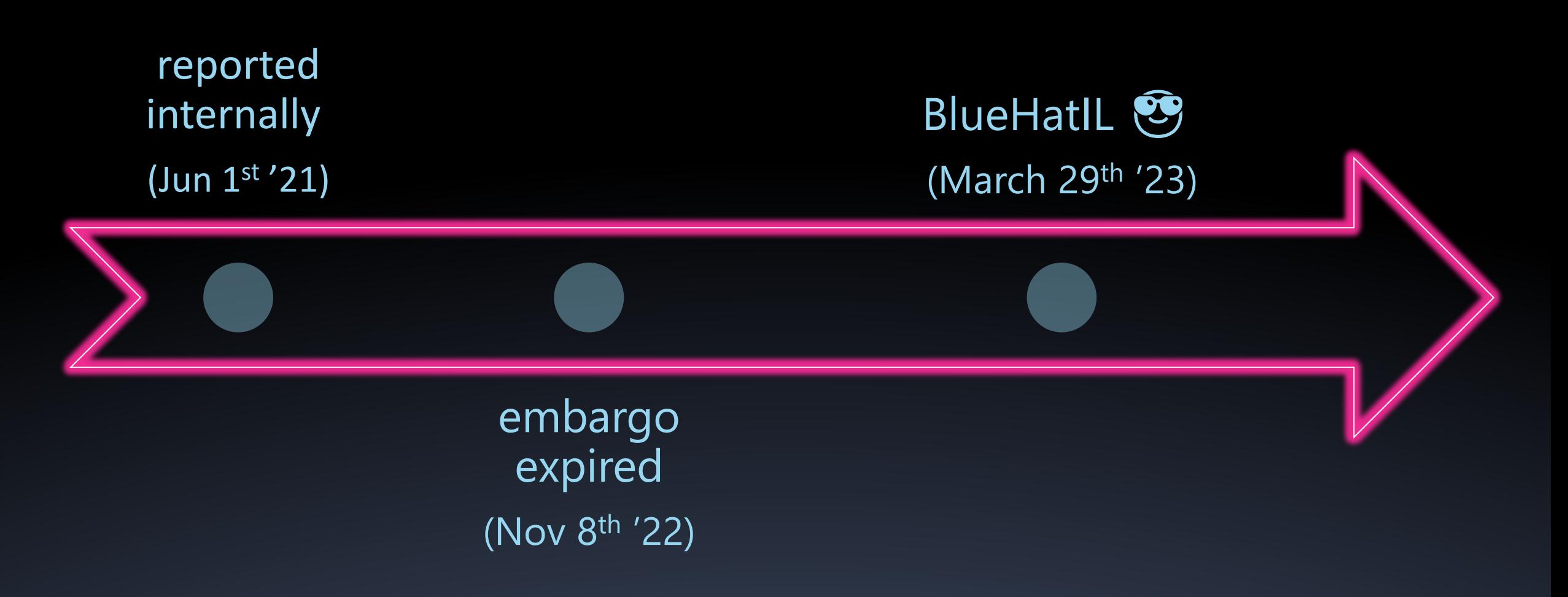

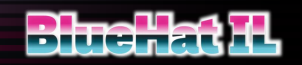

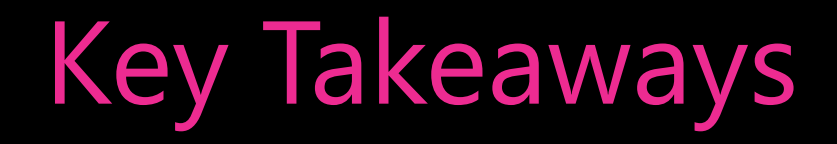

- UEFI threats are real
- SMI handlers compose a fruitful attack surface
- UEFI research has an interesting future

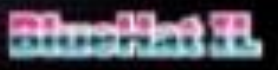

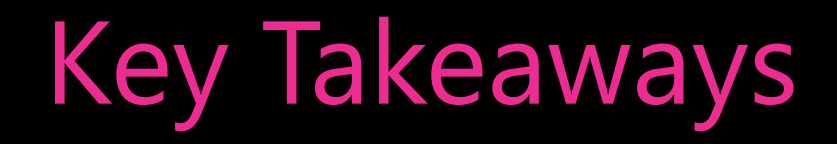

- UEFI threats are real
- SMI handlers compose a fruitful attack surface
- UEFI research has an interesting future stay tuned

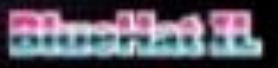

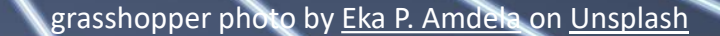

Thank

ZOIU